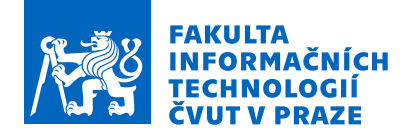

### Zadání bakalářské práce

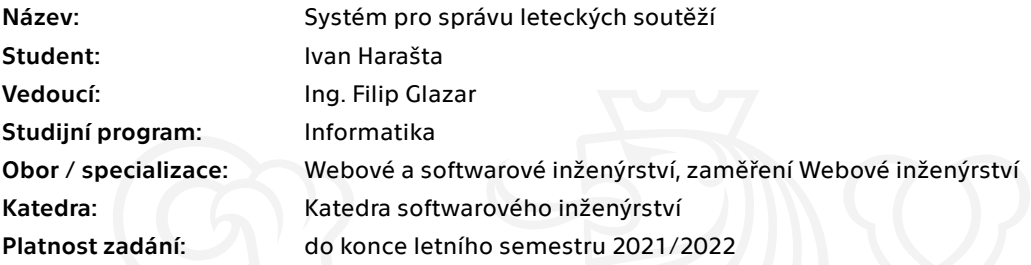

#### Pokyny pro vypracování

Cílem práce je navrhnout a implementovat webovou aplikaci, která bude sloužit k evidování leteckých soutěží a to konkrétně závodů větroňů. Zároveň systém bude umožňovat zaznamenání výsledků závodu a jejich vizualizaci. Pro implementaci serverové části aplikace budou použity následující technologie: NodeJS, MongoDB a Express framework. Pro implementaci klientské části React a pro uživatelské rozhraní a vizualizaci Material UI.

- 1. Proveďte rešerši existujících řešení
- 2. Navrhněte serverou a klientskou část aplikace
- 3. Na základě návrhu implementujte obě části aplikace
- 4. Nasaďte aplikaci do reálného provozu
- 5. Zhodnoťte použitelnost aplikace na reálných datech a navrhněte možná budoucí vylepšení

Elektronicky schválil/a Ing. Jaroslav Kuchař, Ph.D. dne 12. srpna 2020 <sup>v</sup> Praze.

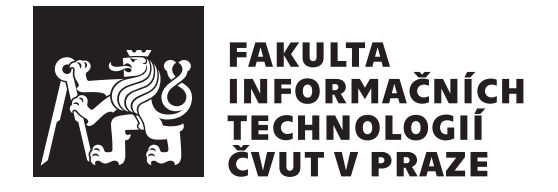

Bakalářská práce

### **Systém pro správu leteckých soutěží**

*Ivan Harašta*

Katedra softwarového inženýrství Vedoucí práce: Ing. Filip Glazar

12. května 2021

### **Poděkování**

Tímto bych chtěl poděkovat Ing. Filipu Glazarovi, za vedení mé práce, za jeho čas, cenné informace a příjemnou spolupráci. Mé poděkování také patří mé rodině za podporu během studia.

### **Prohlášení**

Prohlašuji, že jsem předloženou práci vypracoval samostatně a že jsem uvedl veškeré použité informační zdroje v souladu s Metodickým pokynem o dodržování etických principu při přípravě vysokoškolských závěrečných prací.

Beru na vědomí, že se na moji práci vztahují práva a povinnosti vyplývající ze zákona č.  $121/2000$  Sb., autorského zákona, ve znění pozdějších předpisu. V souladu s ust. § 2373 odst. 2 zákona č. 89/2012 Sb., občanský zákoník, ve znění pozdějších předpisu, tímto uděluji nevýhradní oprávnění (licenci) k užití této mojí práce, a to včetně všech počítačových programu, jež jsou její součástí či přílohou a veškeré jejich dokumentace (dále souhrnně jen "Dílo"), a to všem osobám, které si přejí Dílo užít. Tyto osoby jsou oprávněny Dílo užít jakýmkoli zpusobem, který nesnižuje hodnotu Díla a za jakýmkoli účelem (včetně užití k výdělečným účelum). Toto oprávnění je časově, teritoriálně i množstevně neomezené. Každá osoba, která využije výše uvedenou licenci, se však zavazuje udělit ke každému dílu, které vznikne (byť jen zčásti) na základě Díla, úpravou Díla, spojením Díla s jiným dílem, zařazením Díla do díla souborného či zpracováním Díla (včetně překladu) licenci alespoň ve výše uvedeném rozsahu a zároveň zpřístupnit zdrojový kód takového díla alespoň srovnatelným zpusobem a ve srovnatelném rozsahu, jako je zpřístupněn zdrojový kód Díla.

V Praze dne 12. května 2021 . . .. . .. . .. . .. . .. . .. . .

České vysoké učení technické v Praze Fakulta informačních technologií © 2021 Ivan Harašta. Všechna práva vyhrazena.

*Tato práce vznikla jako školní dílo na Českém vysokém učení technickém v Praze, Fakultě informačních technologií. Práce je chráněna právními předpisy a mezinárodními úmluvami o právu autorském a právech souvisejících s právem autorským. K jejímu užití, s výjimkou bezúplatných zákonných licencí a nad rámec oprávnění uvedených v Prohlášení na předchozí straně, je nezbytný souhlas autora.*

#### **Odkaz na tuto práci**

Harašta, Ivan. *Systém pro správu leteckých soutěží*. Bakalářská práce. Praha: České vysoké učení technické v Praze, Fakulta informačních technologií, 2021. Dostupný také z WWW: *⟨*[https://www](https://www.tcup.cz)*.*tcup*.*cz*⟩*.

### **Abstrakt**

Bakalářská práce se věnuje návrhu a implementaci webové aplikace, která slouží k evidování leteckých soutěží, konkrétně závodů větroňů. Zároveň aplikace umožňuje evidování výsledků a jejich vizualizaci.

**Klíčová slova** webová aplikace, informační systém, soutěž, plachtění, React, SPA, NodeJS, Express, MongoDB, Naviter

### **Abstract**

Subject of this bachelor thesis deals with design and implementation of web application, which manages flying competitions, gliding competitions in particular. At the same time, application allows results logging and visualisations.

**Keywords** web application, information system, competition, gliding, React, SPA, NodeJS, Express, MongoDB, Naviter

### **Obsah**

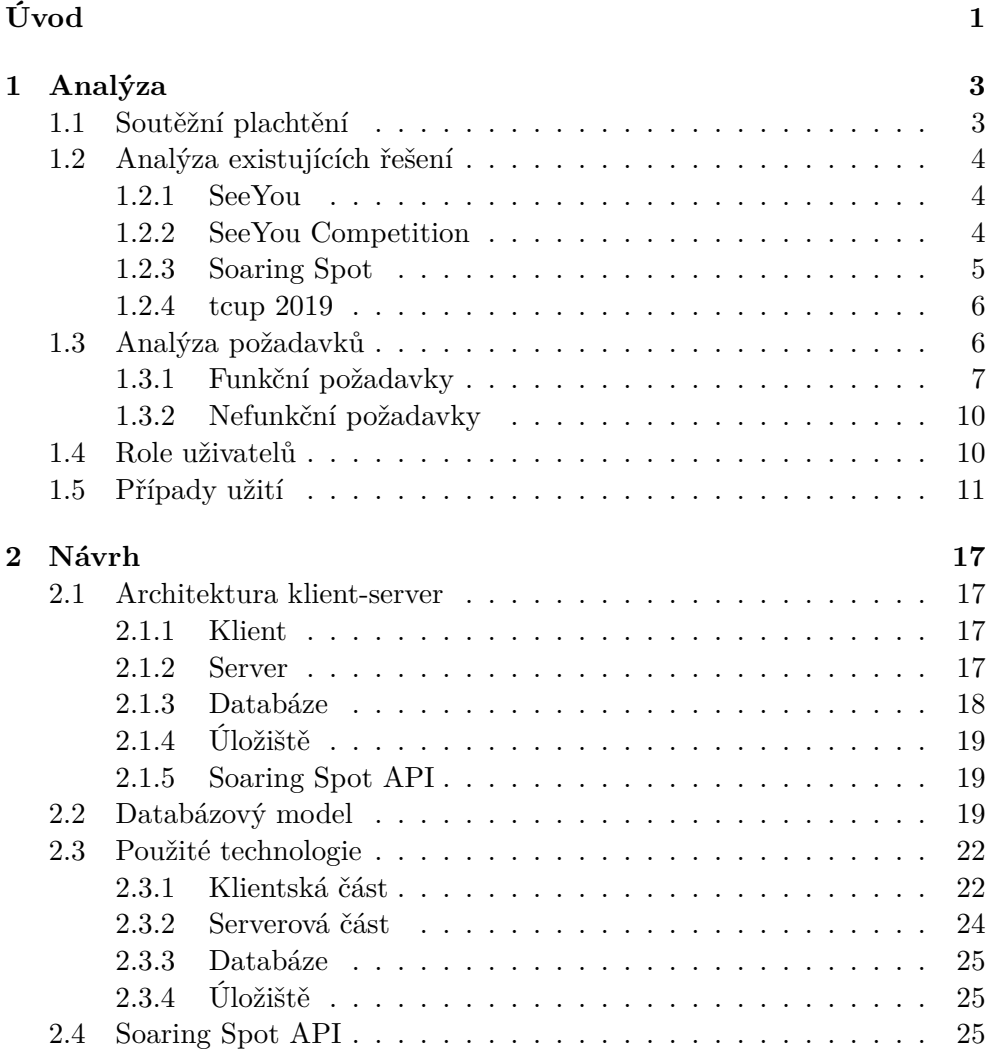

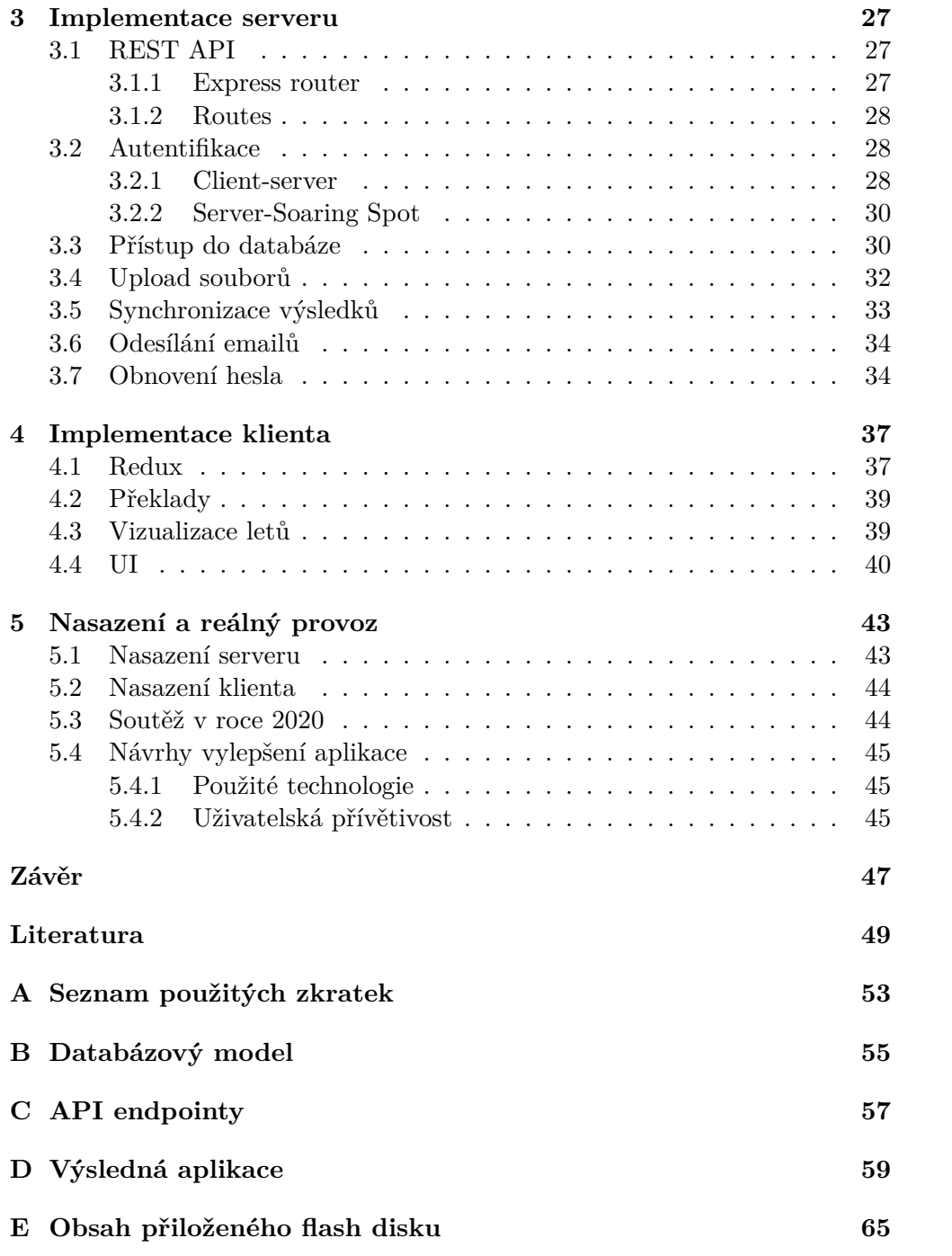

### **Seznam obrázků**

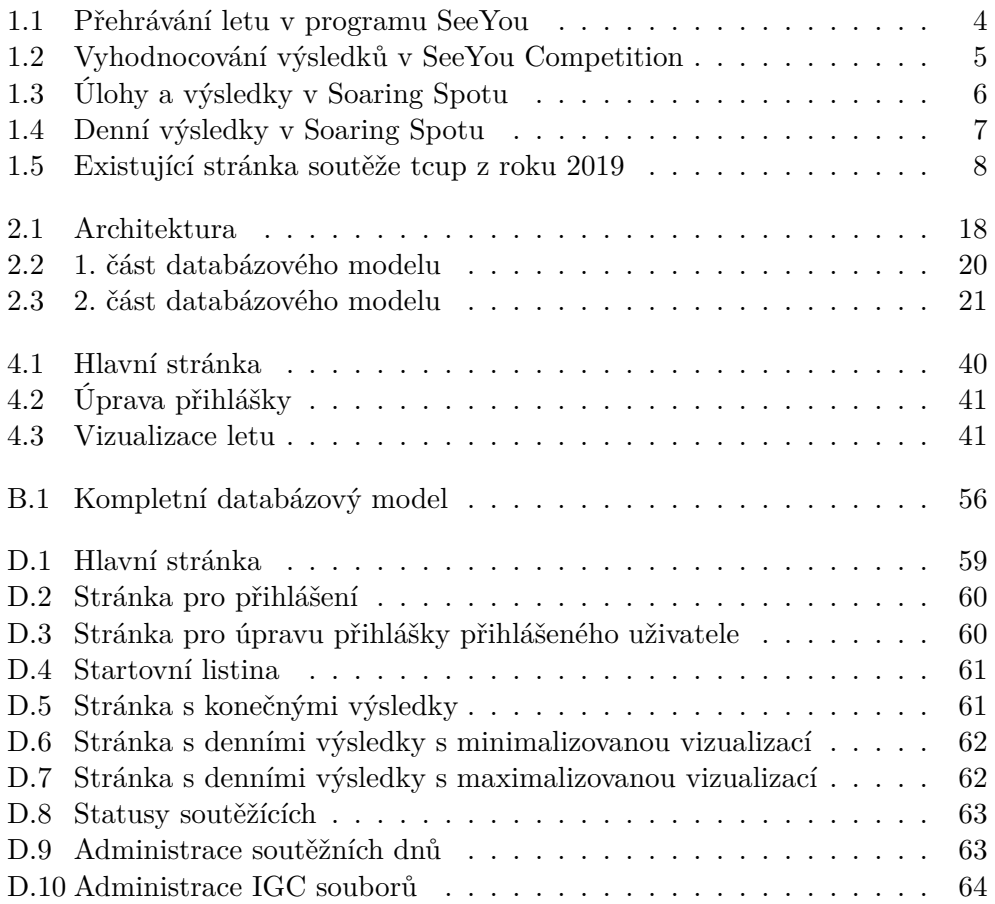

### **Seznam tabulek**

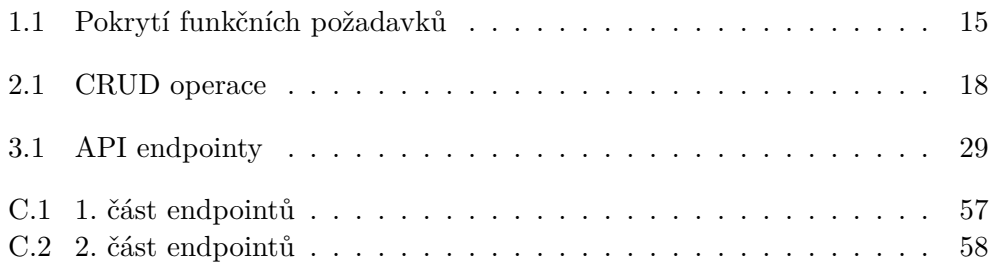

## **Úvod**

<span id="page-16-0"></span>Plachtění je krásnou aktivitou, při které se dá prožít mnoho zážitků, ale která je veřejnosti celkem neznámá. Protože se plachtění nedá dobře sledovat, není proto pro diváky moc atraktivní. V České republice létá v 50 aeroklubech asi 3 000 plachtařů. Já jsem jedním z nich, což je jedním z důvodů, proč se tímto tématem zabývám.

Plachtění je ale také i kompetitivním sportem, proto se v tomto letu bez motoru konají soutěže. Snaha plachtařů porovnat své výkony tu byla od samého počátku plachtění a je tu i dnes.

Aeroklub Toužim, ve kterém jsem dlouholetým členem, pořádá od roku 2009 každoročně soutěž *tcup* [\[1\]](#page-64-1). Organizátoři soutěže do roku 2019 používali informační systém, který uměl jen základní věci a proto mě oslovili s návrhem vytvoření nového systému – nové webové aplikace.

Tento nový systém by vyřešil mnoho problémů spojené s organizací soutěže, počínaje registracemi soutěžících, přes každodenní komunikaci se závodníky, vyhodnocování výsledků ale i samotné zobrazování výsledků. Nad vyhodnocování výsledků stráví organizátoři mnoho času. Dá se tu tedy velmi ušetřit.

Cílem této práce je zanalyzovat existující řešení, vymezit funkční i nefunkční požadavky, navrhnout a implementovat webovou aplikaci. Systém bude umožňovat zobrazení výsledků včetně vizualizace samotných letů na mapě. To je jedna z věcí, kterou existující systémy postrádají. Nesmí chybět nasazení do reálného provozu.

Práci jsem rozčlenil do 5 kapitol. Kapitolou č. [1](#page-18-0) je část práce, kde rozebírám plachtění do většího detailu, analyzuji existující řešení a specifikuji požadavky na systém. V kapitole č. [2](#page-32-0) navrhuji architekturu a použité technologie. Kapitoly č. [3](#page-42-0) a č. [4](#page-52-0) se zabývají samotnou implementací serveru a klienta. Konečně kapitola č. [5](#page-58-0) popisuje nasazení aplikace a použití v reálném provozu při soutěži. V závěru práce hodnotím splnění cílů práce a popisuji možnosti rozšíření aplikace.

# Kapitola **1**

### **Analýza**

#### <span id="page-18-1"></span><span id="page-18-0"></span>**1.1 Soutěžní plachtění**

Pro pochopení kontextu práce, je potřeba vysvětlit co je soutěžní plachtění. V plachtění spolu soutěží kluzáky. Kluzák je bezmotorové letadlo, které je velmi lehké s velkou štíhlostí křídel. Díky tomu může bez motoru uletět velké vzdálenosti (až 1000 km za jediný den). Toto může zvládnout pouze v kombinaci s dobrými meteorologickými podmínkami a schopným pilotem.

Pilot využívá stoupajícího vzduchu a jakmile nastoupá potřebnou výšku, letí o kus dál a proces se opakuje. V plachtění se pilot může v tomto sportu vydat dvěma směry. Buď létá tzv. přelety, kde se snaží po předem definované trati uletět co největší vzdálenost a nebo se může účastnit soutěží – závodů. Tam se soutěží o to, kdo poletí průměrně nejrychleji opět na předem definované trati, která je pro všechny závodníky stejná.

Nezáleží ale jen na pilotovi, ale také na jeho kluzáku. Každý kluzák je jinak výkonný, proto je mu přiřazen koeficient, aby piloti s horším kluzákem nebyli hendikepováni oproti pilotům s lepším kluzákem. To eliminuje výkonnostní rozdíly a na konci záleží pouze na schopnostech pilota.

Plachtařská soutěž obvykle trvá okolo dvou týdnů. Stává se, že ne každý den se může soutěžně letět, hlavní příčinou jsou nevhodné meteorologické podmínky. Ze dnů, kdy je možné letět, se každý den určí trať, kterou se piloti snaží obletět co nejrychleji. Za každý den dostanou body, které jsou určeny vzdáleností, rychlostí a koeficientem kluzáku a na konci soutěže vyhraje ten, kdo má v součtu nejvíce bodů.

Každý pilot zaznamenává do letového zapisovače svůj let, který pak odevzdá rozhodčím a ty jej vyhodnotí.

#### <span id="page-19-0"></span>**1.2 Analýza existujících řešení**

Je nutné vysvětlit, jaké nástroje používají nejen diváci a závodníci, ale i organizátoři. V každé subsekci vysvětlím, na co se programy používají a jakou alternativu nabízím já.

#### <span id="page-19-1"></span>**1.2.1 SeeYou**

Program SeeYou od společnosti Naviter je hlavním programem, který používá každý závodník. [[2](#page-64-2)] Slouží hlavně k plánování letů a jejich přehrávání a analýze. V letadle mají závodníci letový zapisovač, který zapisuje GPS polohu a výšku do IGC souboru (logu letu).

Tento soubor se pak dá využít nejen k analýze, ale právě i k vyhodnocování výsledků v závodech (více v sekci [1.2.2\)](#page-19-2). Analyzovat svůj let, ale i lety ostatních (po stažení jejich IGC souborů ze SoaringSpotu) mohou piloti právě v tomto programu. Jak program vypadá můžeme vidět na obrázku [1.1](#page-19-3).

Problém ovšem nastává v tom, že tento program mají pouze závodníci a nikoliv diváci. Ti pak často neví, že se na let mohou podívat v [1.2.3](#page-20-0) Soaring Spotu. Já budu mít vizualizaci letu přímo na stránkách soutěže, tudíž tento problém vyřeším.

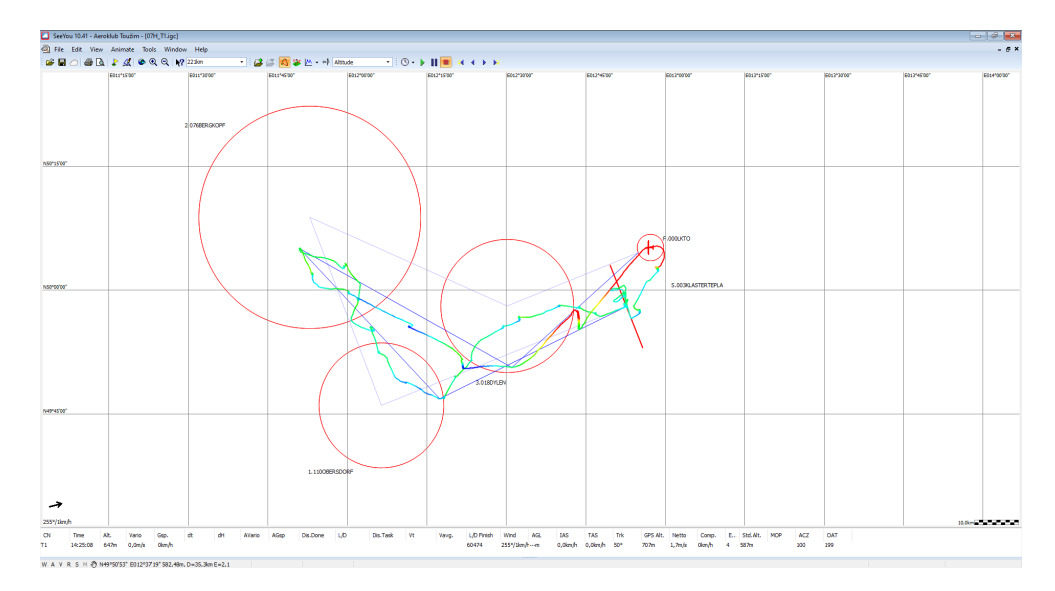

<span id="page-19-3"></span>Obrázek 1.1: Přehrávání letu v programu SeeYou

#### <span id="page-19-2"></span>**1.2.2 SeeYou Competition**

SeeYou Competition je část programu SeeYou určená k administraci závodů. [[3](#page-64-3)] Neexistuje alternativa, tudíž se používá ve všech soutěžích, včetně té naší.

V SeeYou Competition se vytvoří soutěž společně se všemi nastaveními, poté se vloží seznam zaregistrovaných závodníků. Pro každý závodní den, piloti odešlou své IGC soubory.

SeeYou Competition z těchto souborů vyhodnotí pomocí interní logiky výsledky. To můžeme vidět na obrázku [1.2](#page-20-1). Výsledky pak aplikace odešle do aplikace určené pro jejich publikování – [1.2.3](#page-20-0) Soaring Spot.

Problém s původními stránkami tcupu je ten, že neexistuje integrace se SeeYou Competition. Například seznam zaregistrovaných závodníků se musí vždy přepisovat manuálně, to samé platí u vyhodnocování výsledků, kdy se každý let musí stáhnout ručně a vzniká tím velká nepřehlednost. Oba tyto problémy mám na nových stránkách vyřešeny.

| 52 File Edit View Tools Window Help<br>● PF B 图 B 图 图 图 2007.2020 · Task 5<br><b>BOBAPA 000 1723m</b><br>×.<br>$-866$<br>$\;$<br>17.07.2020 - Final results - Assigned area task with 3 areas - AAT task with handicap KLUB<br>03215, 122,6m/270, Sm (185,5ml) - 0030,ASTERTERLA - 1100BERSDORF - 076BERGKOPF - 018DYLEN - 000LKTD<br>Maximum Points: 754<br>Day factor = 0.893, Completion factor = 1.000<br>Start time interval = Onin<br>C <sub>N</sub><br>Pilot<br>Start<br>Frish<br>Duration<br>Speed<br>Distance<br>Penal P T Total<br>Warning<br>T1<br>15:07:27<br>17:37:34<br>02:30:07<br>74,6m/h<br>186,8km<br>673<br>3240<br>Lukas Koukal<br>$\mathbf{z}$<br><b>LD</b><br>Daniel Dvorak<br>15:07:49<br>17:23:00<br>02:15:11<br>75.7km/h<br>170.5km<br>669<br>2914<br><b>P3</b><br>cos.<br>х.<br>15:15:45<br>18:07:38<br>02/48:53<br>72,5km/h<br>3057<br>Petr Jeanskip).<br>205,0km<br>53<br>$\sim$<br>Michal Drab<br>15:07:38<br>02:30:55<br>662<br>2892<br>17:38:33<br>74,0m/h<br>186, tion<br>88<br>659<br>3195<br>s.<br>Martin Zahalka<br>15:07:35<br>17:38:52<br>02/31/17<br>75.9mh<br>189.3m<br>650<br>6<br>$\mathbf{A}$<br>Roman Jold<br>15:07:19<br>17:38:46<br>02:31:27<br>73,9km/h<br>156, Scn.<br>2843<br>$\mathcal{T}$<br><b>LM</b><br>15:05:31<br>17:51:25<br>197,3km<br>636<br>3297<br>Airspace violation found<br>Jan Pubec<br>02/05/54<br>71,4mh<br>w<br>629<br>3447<br>я.<br>15:19:06<br>18:15:50<br>02:56:44<br>70.3mh<br>207.2km<br>Jan Viskot<br>mp<br>624<br>2998<br>9.<br><b>Pavel Jranek</b><br>15:18:47<br>18:15:55<br>02:57:08<br>69.8km/h<br>206,0km<br>$30 - 62$<br>Lubomir Moti<br>15:15:43<br>10:15:37<br>02:56:54<br>co, Smith<br>204, Sm<br>615<br>2009<br>$11 - 52$<br>562<br>3186<br>15:01:56<br>03:06:20<br>62.5mh<br>Ivan Harasta<br>18:08:16<br>192.9km<br>12 02<br>14:59:58<br>02:39:21<br>58.9km/h<br>538<br>2124<br>17(39) 19<br>156.9m<br>Tonias Jung<br>13 A7<br>440<br>2793<br>Michail Cupak<br>15:18:48<br>193, 7km<br>14 05<br>15:21:13<br>191.5km<br>431<br>2727<br><b>Tomas Talanda</b><br>$15$ $\Pi$<br>15:07:28<br>425<br>2021<br>Jiri Cincera<br>183.0km<br>-RG<br>15:02:07<br>2535<br>$16 -$<br>168,6km<br>391<br><b>Ivan Harasta sun</b><br>17 MC<br>15:05:02<br>147,6km<br>543<br>2034<br><b>Tomas Sefert</b><br>$18 - 46$<br>15:21:34<br>138.8km<br>315<br>1747<br>Josef Kreutzer<br>$19 - 72$<br>Martin Valenta<br>15:20:08<br>126.9m<br>290<br>2129<br>15:03:31<br>20<br>159<br>156, Sm<br>289<br>2671<br><b>Jri Prochazka</b><br>$21 - 0.$<br>15:04:38<br>127<br>1480<br>55,4m<br>Vaclay Halek<br>22 RA<br>15:18:58<br>87<br>$39 + 9$<br>Martin Frid<br>39.9m<br>$\infty$<br>23 MV<br><b>Václav Hodos</b><br>15:00:38<br>13,3m<br>625<br>26<br>24 50<br>35:05:29<br>11,0km<br>1733<br>Arapace violation found<br>Martin Nejezdrieb<br>25 MF<br>15:42:14<br>2,6km<br>6<br>3847<br><b>Wt Prokeo</b><br>26 FB<br>15:37:13<br>1.6 <sub>cm</sub><br>144<br>Frantsek Broznan<br>٠<br>$27 - 15$<br><b>Petr Cerridov</b><br>۰<br>1411<br>$27$ TO<br>1623<br>Rudolf Jung<br>٠<br>$27 - FK$<br>Frantsek Kriz<br>1308<br>Airspace violation found<br>۰<br>$27$ $p$<br>Petr Lonsky<br>2039<br>۰ |  | SeeYou 10.41 - Aeroklub Toutim - [T-cup 2020 - Klub] |  |  |  |  | $-8$ |
|----------------------------------------------------------------------------------------------------|--|------------------------------------------------------|--|--|--|--|------|
|                                                                                                    |  |                                                      |  |  |  |  | $-0$ |
|                                                                                                    |  |                                                      |  |  |  |  |      |
|                                                                                                    |  |                                                      |  |  |  |  |      |
|                                                                                                    |  |                                                      |  |  |  |  |      |
|                                                                                                    |  |                                                      |  |  |  |  |      |
|                                                                                                    |  |                                                      |  |  |  |  |      |
|                                                                                                    |  |                                                      |  |  |  |  |      |
|                                                                                                    |  |                                                      |  |  |  |  |      |
|                                                                                                    |  |                                                      |  |  |  |  |      |
|                                                                                                    |  |                                                      |  |  |  |  |      |
|                                                                                                    |  |                                                      |  |  |  |  |      |
|                                                                                                    |  |                                                      |  |  |  |  |      |
|                                                                                                    |  |                                                      |  |  |  |  |      |
|                                                                                                    |  |                                                      |  |  |  |  |      |
|                                                                                                    |  |                                                      |  |  |  |  |      |
|                                                                                                    |  |                                                      |  |  |  |  |      |
|                                                                                                    |  |                                                      |  |  |  |  |      |
|                                                                                                    |  |                                                      |  |  |  |  |      |
|                                                                                                    |  |                                                      |  |  |  |  |      |
|                                                                                                    |  |                                                      |  |  |  |  |      |
|                                                                                                    |  |                                                      |  |  |  |  |      |
|                                                                                                    |  |                                                      |  |  |  |  |      |
|                                                                                                    |  |                                                      |  |  |  |  |      |
|                                                                                                    |  |                                                      |  |  |  |  |      |
|                                                                                                    |  |                                                      |  |  |  |  |      |
|                                                                                                    |  |                                                      |  |  |  |  |      |
|                                                                                                    |  |                                                      |  |  |  |  |      |
|                                                                                                    |  |                                                      |  |  |  |  |      |
|                                                                                                    |  |                                                      |  |  |  |  |      |
|                                                                                                    |  |                                                      |  |  |  |  |      |
|                                                                                                    |  |                                                      |  |  |  |  |      |
|                                                                                                    |  |                                                      |  |  |  |  |      |
|                                                                                                    |  |                                                      |  |  |  |  |      |
|                                                                                                    |  |                                                      |  |  |  |  |      |
|                                                                                                    |  |                                                      |  |  |  |  |      |
|                                                                                                    |  |                                                      |  |  |  |  |      |
|                                                                                                    |  |                                                      |  |  |  |  |      |
|                                                                                                    |  |                                                      |  |  |  |  |      |
|                                                                                                    |  |                                                      |  |  |  |  |      |
|                                                                                                    |  |                                                      |  |  |  |  |      |
|                                                                                                    |  |                                                      |  |  |  |  |      |
|                                                                                                    |  |                                                      |  |  |  |  |      |
|                                                                                                    |  |                                                      |  |  |  |  |      |
|                                                                                                    |  |                                                      |  |  |  |  |      |
|                                                                                                    |  |                                                      |  |  |  |  |      |
|                                                                                                    |  |                                                      |  |  |  |  |      |
|                                                                                                    |  |                                                      |  |  |  |  |      |
|                                                                                                    |  |                                                      |  |  |  |  |      |
| W A V R S N 77 N5072618" E01374638" 299.69m, D=71.0km E=4.1                                                                                                    |  |                                                      |  |  |  |  |      |

<span id="page-20-1"></span>Obrázek 1.2: Vyhodnocování výsledků v SeeYou Competition

#### <span id="page-20-0"></span>**1.2.3 Soaring Spot**

Soaring Spot je platforma pro správu soutěží opět od Naviteru. [[4](#page-64-4)] Organizátoři zde zakládají soutěže, pro každý soutěžní den publikují úlohy a výsledky. Soutěžící pak ve své třídě letí stejnou úlohu co ostatní. Úlohy i výsledky se sem synchronizují automaticky ze [1.2.2](#page-19-2) SeeYou Competition.

Jak webová stránka SoaringSpotu vypadá můžeme vidět na obrázcích [1.3](#page-21-2) a [1.4](#page-22-1). Většina stránek odkáže soutěžící nebo diváky přímo na Soaring Spot, kde sledují výsledky. Takto to dělaly i původní stránky tcupu. My budeme výsledky zobrazovat přímo na stránkách společně s vizualizací letů. Pro tento účel použijeme veřejnou API, kterou Soaring Spot poskytuje.

#### 1. Analýza

| Úlohy & Výsledky<br><b>Klub</b><br>Kombi<br>Žádné úlohy<br>Žádné úlohy<br>19.07.20<br>19.07.20<br>18.07.20 Úloha 6 Meteo Denní Celkem<br>18.07.20 Úloha 6 Meteo Denní Celkem<br>17.07.20 Úloha 5 Meteo Denní Celkem<br>17.07.20 Úloha 5 Meteo Denní Celkem<br>Žádné úlohy<br>Žádné úlohy<br>16.07.20<br>16.07.20<br>Žádné úlohy<br>Žádné úlohy<br>15.07.20<br>15.07.20<br>14.07.20 Úloha 4 Meteo Denní Celkem<br>14.07.20<br>Úloha 4 Meteo Denní Celkem<br>13.07.20 Úloha 3 Meteo Denní Celkem<br>13.07.20 Úloha 3 Meteo Denní Celkem<br>12.07.20 Úloha 2 Meteo Denní Celkem<br>12.07.20 Úloha 2 Meteo Denní Celkem<br>11.07.20 <b>Úloha</b> + Meteo Denní Celkem<br>11.07.20 <i>Úloha</i> + Meteo Denní Celkem | Zprávy<br>Piloti | Úlohy & výsledky | Stahované soubory | Galerie |  | 番 |
|----------------------------------------------------------------------------------------------------|------------------|------------------|-------------------|---------|--|---|
|                                                                                                    |                  |                  |                   |         |  |   |
|                                                                                                    |                  |                  |                   |         |  |   |
|                                                                                                    |                  |                  |                   |         |  |   |
|                                                                                                    |                  |                  |                   |         |  |   |
|                                                                                                    |                  |                  |                   |         |  |   |
|                                                                                                    |                  |                  |                   |         |  |   |
|                                                                                                    |                  |                  |                   |         |  |   |
|                                                                                                    |                  |                  |                   |         |  |   |
|                                                                                                    |                  |                  |                   |         |  |   |
|                                                                                                    |                  |                  |                   |         |  |   |
|                                                                                                    |                  |                  |                   |         |  |   |
|                                                                                                    |                  |                  |                   |         |  |   |

<span id="page-21-2"></span>Obrázek 1.3: Úlohy a výsledky v Soaring Spotu

#### <span id="page-21-0"></span>**1.2.4 tcup 2019**

Největším českým portálem na poli plachtařských soutěží je gliding.cz. Najdeme zde seznam všech soutěží v České republice. [[5](#page-64-5)]

Řada organizátorů používá stránky vygenerované přímo tímto portálem, stejně jako ji používali organizátoři soutěže *tcup* [[1](#page-64-1)] od roku 2009 do 2019. Na obrázku [1.5](#page-23-0) můžeme vidět jak vypadala stránka v roce 2019.

Stránka slouží jako vstupní portál pro závodníky, kteří se na závod zaregistrují, vyplní své osobní a další údaje potřebné pro soutěž. Jsou informování pomocí novinek, mohou si stahovat potřebné soubory. V samotném průběhu soutěže se odkazem dostanou na [1.2.3](#page-20-0) SoaringSpot pro sledování výsledků. Dále přes sekci "Odeslat IGC" uploadují své IGC soubory – organizátoři je využijí pro vyhodnocení soutěže.

V dnešní době přechází většina na vlastní řešení zejména z možnosti implementace více funkcionalit. Organizátoři soutěže *tcup* mě s tímto návrhem oslovili a díky tomu mohla tato práce vzniknout. Nejsem sám, kdo se o vlastní řešení snaží, můžeme to vidět u ostatních soutěží, zejména když porovnáme nedávné soutěže s těmi staršími. [\[5\]](#page-64-5) V mé práci chci všechny existující funkcionality zachovat a přidat další.

#### <span id="page-21-1"></span>**1.3 Analýza požadavků**

Pro úspěšné dokončení projektu je nutné zanalyzovat požadavky. Tyto požadavky musí nasazená verze aplikace splňovat. Požadavky budu kategorizovat na funkční a nefunkční.[\[6\]](#page-64-6)

| <b>T-cup 2020</b><br>9 Toužim, Česká republika, 自 11. července 2020 - 19. července 2020                                                                                                    |           |                |                             |                   |                   |                    |                    |          |                          |                   |              |        |
|----------------------------------------------------------------------------------------------------|-----------|----------------|-----------------------------|-------------------|-------------------|--------------------|--------------------|----------|--------------------------|-------------------|--------------|--------|
| Zprávy                                                                                                    |           | Piloti         | <b>Ulohy &amp; výsledky</b> | Stahované soubory | Galerie           |                    |                    |          |                          |                   | 省            |        |
| Oficiální výsledky pro Klub v úloze 5 (17. července 2020)<br><b>くPředchozí den</b><br>Následující den ><br>Úloha<br><b>Celkem</b><br>Meteo<br>Denní                                                                                                    |           |                |                             |                   |                   |                    |                    |          |                          |                   |              |        |
| 9 Tratové body: 003KLASTERTEPLA - 110OBERSDORF - 076BERGKOPF - 018DYLEN - 000LKTO<br>Vzdálenost v úloze: 122,65 km / 270,14 km (185,49 km)<br><b>⊙</b> Čas na trati: 2:15:00<br>O Informace k úloze: Maximum Points: 754; Day factor = 0.893, Completion factor = 1.000; Start time interval = 0min |           |                |                             |                   |                   |                    |                    |          |                          |                   |              |        |
| $#$ $\Leftrightarrow$                                                                                                    |           |                | OP ≑ SČ ≑ Soutěžící ≑       | Tým ≑ Klubová ≑   | <b>Kluzák</b> ≑   | Handicap $\hat{=}$ | Odlet $\triangleq$ | Cíl ≑    | $\check{C}$ as $\hat{=}$ | <b>Rychlost ≑</b> | Vzdálenost ÷ | Body ~ |
| 1.                                                                                                    | ~1        | T1             | Lukas Koukal                | Plzeň - Letkov    | ASW 15B           | 97                 | 15:07:27           | 17:37:35 | 2:30:08                  | 74,64 km/h        | 186.76 km    | 673    |
| 2                                                                                                    | ~14       | LD             | <b>Daniel Dvorak</b>        | Plzeň - Letkov    | Std. Cirrus       | 99                 | 15:07:50           | 17:23:01 | 2:15:11                  | 75,70 km/h        | 170,55 km    | 669    |
| 3.                                                                                                    |           | <b>PJ</b>      | Petr Jiranek ml.            | Toužim            | Astir CS          | 96                 | 15:18:46           | 18:07:38 | 2:48:52                  | 72,83 km/h        | 204,98 km    | 665    |
| 4.                                                                                                    | ~1        | S <sub>3</sub> | Michal Drab                 | Plzeň - Letkov    | $LS 1-d$          | 98                 | 15:07:38           | 17:38:33 | 2:30:55                  | 74,01 km/h        | 186,15 km    | 662    |
| 5.                                                                                                    | ~1        | <b>8B</b>      | <b>Martin Zahalka</b>       | Staňkov           | <b>DG 100</b>     | 100                | 15:07:35           | 17:38:53 | 2:31:18                  | 75,09 km/h        | 189.35 km    | 659    |
| 6.                                                                                                    | $\sim$ 3  | JL.            | Roman Jokl                  | Plzeň - Letkov    | ASW <sub>19</sub> | 100                | 15:07:19           | 17:38:47 | 2:31:28                  | 73,88 km/h        | 186,50 km    | 650    |
| 7.                                                                                                    | ~1        | <b>LM</b>      | Jan Pubec                   | Plzeň - Letkov    | Std. Cirrus       | 99                 | 15:05:31           | 17:51:25 | 2:45:54                  | 71,36 km/h        | 197,31 km    | 636    |
| 8.                                                                                                    |           | W              | Jan Viskot                  | Břeclav           | Std. Cirrus       | 99                 | 15:19:06           | 18:15:50 | 2:56:44                  | 70,34 km/h        | 207,18 km    | 629    |
| 9.                                                                                                    | ~1        | <b>IYD</b>     | Pavel Jiranek               |                   | Std. Cirrus       | 99                 | 15:18:47           | 18:15:55 | 2:57:08                  | 69,79 km/h        | 206,04 km    | 624    |
| 10.                                                                                                    | ~1        | G2             | Lubomir Motl                | Kyjov             | LS <sub>1f</sub>  | 100                | 15:18:44           | 18:15:38 | 2:56:54                  | 69,23 km/h        | 204,11 km    | 615    |
| 11.                                                                                                    | ~2        | KZ             | Ivan Harasta                | Touzim            | ASW <sub>19</sub> | 100                | 15:01:56           | 18:08:17 | 3:06:21                  | 62,10 km/h        | 192,89 km    | 562    |
| 12.                                                                                                    | ~57       | 02             | Tomas Jung                  | Zbraslavice       | <b>ASW 19</b>     | 100                | 14:59:58           | 17:39:20 | 2:39:22                  | 58,91 km/h        | 156,46 km    | 538    |
| 13.                                                                                                    | $\sim$ 3  | A7             | Michal Cupak                | Medlánky          | Std. Cirrus       | 99                 | 15:18:49           |          |                          |                   | 193,72 km    | 440    |
| 14.                                                                                                    | $\vee$ 3  | <b>DS</b>      | <b>Tomas Talanda</b>        | Křižanov          | <b>ASW 19</b>     | 100                | 15:21:14           |          |                          |                   | 191,48 km    | 431    |
| 15.                                                                                                    | ~5.3      | ΤT             | Jiri Cincera                | Toužim            | ASW 15B           | 97                 | 15:07:29           |          |                          |                   | 183,00 km    | 425    |
| 16.                                                                                                    |           | HI             | Ivan Harasta jun            | Toužim            | ASW 15B           | 97                 | 15:02:08           |          |                          |                   | 168,62 km    | 391    |
| 17.                                                                                                    | ~1        | <b>MC</b>      | Tomas Seifert               | Raná u Loun       | ASW 15B           | 97                 | 15:05:03           |          |                          |                   | 147,64 km    | 343    |
| 18.                                                                                                    | $\sim$ 2  | AL.            | <b>Josef Kreutzer</b>       | Plzeň - Letkov    | Std. Cirrus       | 99                 | 15:21:35           |          |                          |                   | 138,76 km    | 315    |
| 19.                                                                                                    | $\sim$ 2  | T <sub>2</sub> | <b>Martin Valenta</b>       | Toužim            | $LS 1-c$          | 98                 | 15:20:08           |          |                          |                   | 126,46 km    | 290    |
| 20.                                                                                                    | ~1        | <b>J59</b>     | Jiri Prochazka              | Toužim            | Janus CM ohne EZ  | 106                | 15:03:32           |          |                          |                   | 136,13 km    | 289    |
| 21.                                                                                                    | ~1        | <b>CL</b>      | Vaclav Halek                | Toužim            | $LS 1-d$          | 98                 | 15:04:39           |          |                          |                   | 55.39 km     | 127    |
| 22.                                                                                                    | ~2        | <b>RA</b>      | Martin Fric                 | Raná u Loun       | Janus 18,2m       | 102                | 15:18:58           |          |                          |                   | 39,53 km     | 87     |
| 23.                                                                                                    |           | AN             | Václav Hrdina               | Plzeň - Letkov    | $LS 1-c$          | 98                 | 15:00:38           |          |                          |                   | 13,21 km     | 30     |
| 24.                                                                                                    | $~\vee$ 4 | 90             | <b>Martin Neiezchleb</b>    | Toužim            | ASW 15B           | 97                 | 16:06:30           |          |                          |                   | 11.04 km     | 26     |

<span id="page-22-1"></span>Obrázek 1.4: Denní výsledky v Soaring Spotu

#### <span id="page-22-0"></span>**1.3.1 Funkční požadavky**

Funkční požadavky popisují chování systému za konkrétních podmínek a zahrnují funkce produktu, které se musí do řešení přidat. Jednotlivé požadavky mohou být manipulace s daty, interakce uživatele, výpočet, business proces nebo jakákoliv jiná specifická funkcionalita.[[7](#page-64-7)]

#### **F1: Registrace a přihlášení**

Aplikace bude umožňovat uživatelům si v systému vytvořit účet. Po vytvoření účtu se budou moci do aplikace přihlásit.

#### **F2: Obnova, změna hesla a údajů**

Aplikace bude umožňovat uživatelům změnu hesla nebo při zapomenutí hesla jeho obnovu přes email. Přihlášený uživatel si bude moci změnit své osobní údaje, jako je jméno nebo email.

<span id="page-23-0"></span>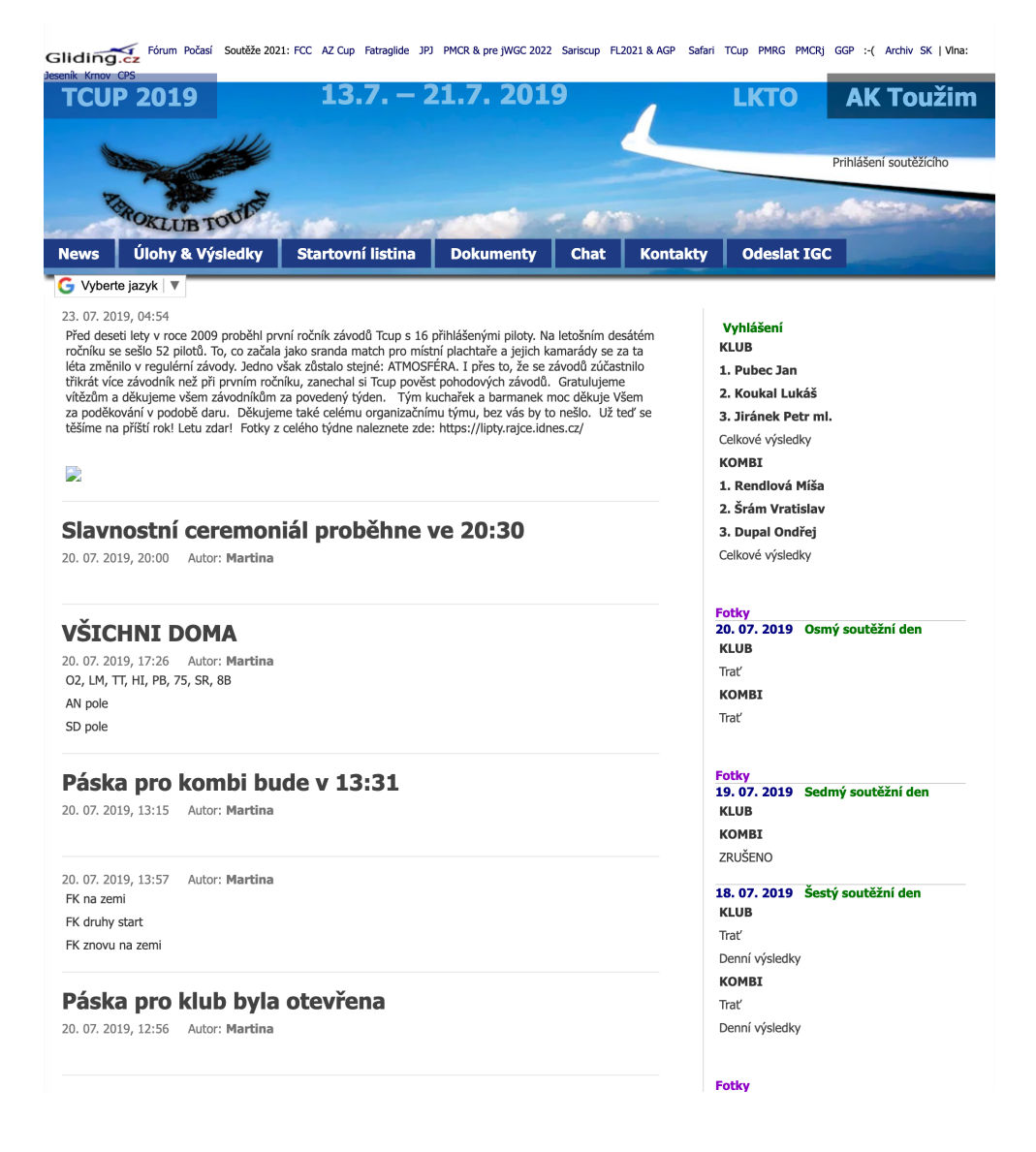

Obrázek 1.5: Existující stránka soutěže tcup z roku 2019

#### **F3: Vytvoření a úprava přihlášky**

Uživatelé si budou moci vytvořit přihlášku na soutěž. Po vytvoření si budou moci přihlášku upravovat.

#### **F4: Startovní listina**

Uživatelé si budou moci zobrazit startovní listinu. Uvidí tak všechny uživatele co si podali přihlášku do soutěže. Program bude umožňovat administraci startovní listiny. Aplikace bude umožňovat export startovní listiny do programu SeeYou Competition v potřebném formátu.

#### **F5: Novinky**

Aplikace bude umožňovat zobrazení publikovaných novinek, jak v sekci ", vovinky", tak na mavin stranec. System bude ume<br>jako je přidání, mazání, tak i notifikování emailem. Novinky", tak na hlavní stránce. Systém bude umožňovat spravovat novinky,

#### **F6: Dokumenty**

Aplikace bude umožňovat uživatelům stahovat nahrané dokumenty, stejně tak nahrávat dokumenty nové.

#### **F7: Statusy soutěžících**

Aplikace bude umožňovat uživatelům sledovat soutěžící a jejich status letu. Také umožňuje správu těchto statusů soutěžících pro každý soutěžní den.

#### **F8: IGC soubory**

Aplikace umožňuje nahrávání IGC souborů (záznamů letu). Dalé umožňuje spravovat tyto soubory.

#### **F9: Zobrazení výsledků**

Uživatelé budou mít možnost si zobrazit výsledky soutěže, jak v průběhu, tak po skončení. Budou moci sledovat jak celkové výsledky podle soutěžních tříd, tak výsledky rozdělené i podle soutěžního dne.

#### **F10: Vizualizace letů**

V denních výsledcích bude možno zobrazit let daného závodníka. Celý průběh letu bude být moci přehrán na mapě.

#### **F11: Synchronizace výsledků**

V aplikaci budou vždy synchronizovaná aktuální data s daty ze Soaring Spotu. Těmito daty budou celkové výsledky, denní výsledky a identifikátor potřebný pro přehrání letů.

#### **F12: Překlad do cizích jazyků**

Aplikace bude přeložena do českého jazyka. Cizinci budou moci využít překladu do angličtiny.

#### <span id="page-25-0"></span>**1.3.2 Nefunkční požadavky**

#### **N1: Platforma**

Aplikace musí být webová, pro snadný a rychlý přístup uživatelů k ní.

#### **N2: Testování**

Funkčnost aplikace musí být otestována před nasazením do reálného provozu.

#### **N3: Dostupnost**

Aplikace musí být nasazená v reálného provozu.

#### **N4: Spolehlivost**

Aplikace musí fungovat spolehlivě a bez fatálních chyb. Větší důraz na spolehlivost se klade při konání soutěže.

#### **N5: Výkon**

Aplikace musí být rozumně responzivní, načítání dílčích dat nesmí trvat déle než 10 vteřin.

#### **N6: Uživatelská přívětivost**

Aplikace musí být přehledná a pochopitelná nejen pro technicky znalé ale i pro starší generaci.

#### <span id="page-25-1"></span>**1.4 Role uživatelů**

Uživatele lze rozdělit do 3 skupin. Podle těchto skupin budu popisovat [1.5](#page-26-0) Případy užití.

- **Nepřihlášený** uživatel, který je buď divákem nebo soutěžícím, který systém používá nepřihlášen
- **Přihlášený** soutěžící, který systém používá přihlášen
- **Administrátor** uživatel, který má administrátorská práva a spravuje soutěž (může být zároveň soutěžícím)

#### <span id="page-26-0"></span>**1.5 Případy užití**

Existuje hodně definic pojmu "Use case". Jednou z nich je, že případ užití znamená popis souboru akcí, které systém provádí a které poskytují uživateli (aktérovi) užitečný a zároveň pozorovatelný výsledek. [[8](#page-64-8)]

Případy užití by měly obsahovat:

- Popis případu užití
- Aktér
- Tok událostí

#### **UC1: Registrace**

Popis: Nový uživatel si může vytvořit účet pomocí registračního formuláře. Aktér: Nepřihlášený

Tok událostí: Po kliknutí na tlačítko *Registrace* v navigaci v pravém horním rohu se uživateli zobrazí registrační formulář. Po vyplnění *Jména*, *Příjmení*, *Emailu* a *Hesla* formulář odešle. Aplikace zvaliduje odeslaná data a uživatele rovnou přihlásí. To můžeme vidět opět v pravém horním rohu v navigaci, kdy zmizela tlačítka *Přihlásit se* a *Registrovat* a objevilo se jméno uživatele. V případě chyby je uživateli zobrazena chybová hláška a uživatel zůstává nezaregistrován a nepřihlášen.

#### **UC2: Přihlášení**

Popis: Uživatel, který se dříve zaregistroval, se může přihlásit.

Aktér: Nepřihlášený

Tok událostí: Po kliknutí na tlačítko *Přihlásit se* v navigaci v pravém horním rohu se uživateli zobrazí přihlašovací formulář. Po vyplnění *Emailu* a *Hesla* formulář odešle. Aplikace ověří platnost těchto údajů a uživatele přihlásí. Opět zmizí tlačítka *Přihlásit se* a *Registrovat* a objeví se jméno uživatele. V případě chyby je uživateli zobrazena chybová hláška a uživatel zůstává nepřihlášený.

#### **UC3: Obnova hesla**

Popis: Uživatel se nemůže přihlásit, protože zapomněl své heslo. Obnoví si ho. Aktér: Nepřihlášený

Tok událostí: Po kliknutí na tlačítko *Přihlásit se* a poté na odkaz *zapomenuté heslo* se uživateli zobrazí formulář. Po vyplnění *Emailu* formulář odešle. Aplikace ověří platnost emailu a uživateli zobrazí, že mu byl odeslán email s obnovovacím odkazem. V případě chyby je uživateli zobrazena chybová hláška a nic se dalšího se nestane.

Po kliknutí na odkaz v zaslaném emailu se uživatel vrátí zpátky do aplikace a zobrazí se mu formulář s obnovením hesla. Po vyplnění *Hesla* a *Hesla znovu* formulář odešle. Uživateli se zobrazí hláška, že se úspěšně podařilo změnit heslo. Uživatel může pokračovat UC2.

#### **UC4: Vytvoření a úprava přihlášky**

Popis: Uživatel si může vytvořit přihlášku. Tu si pak může později zobrazit i upravit.

Aktér: Přihlášený

Tok událostí: Po kliknutí na tlačítko *Přihláška* se uživateli zobrazí formulář pro vyplnění přihlášky. Po vyplnění všech polí formulář odešle. Aplikace ověří platnost všech údajů a přihlášku přidá do veřejné startovní listiny. V případě chyby má uživatel možnost údaje opravit a odeslat znovu.

Uživatel svoji vyplněnou přihlášku vidí a při kliknutí na tlačítko *upravit přihlášku* může údaje změnit. Aplikace se chová stejně jako při vytváření.

#### **UC5: Startovní listina**

Popis: Uživatel si zobrazí startovní listinu.

Aktér: jakýkoliv

Tok událostí: Po kliknutí na tlačítko *Startovní listina* se uživateli zobrazí stránka. Aplikace najde v databázi všechny přihlášky a seskupí je podle soutěžních tříd. Uživateli se pro každou soutěžní třídu zobrazí tabulka s přihláškami závodníků.

#### **UC6: Administrace startovní listiny**

Popis: Administrátor soutěže může měnit přihlášky všem závodníkům.

Aktér: Administrátor

Tok událostí: po zobrazení startovní listiny z UC5 klikne uživatel na přihlášku jakéhokoliv soutěžícího tlačítkem *úprava přihlášky*. To mu zobrazí stránku stejně jako v UC4, kde ji může editovat.

#### **UC7: Export startovní listiny**

Popis: Administrátor soutěže může exportovat startovní listinu do programu SeeYou Competition.

Aktér: Administrátor

Tok událostí: Po zobrazení startovní listiny z UC5 klikne uživatel na tlačítko *export přihlášek*. Tato akce mu stáhne soubor se všemi přihláškami soutěže, ale v CSV formátu určeném pro import do programu SeeYou Competition. Následně importuje tento seznam v SeeYou Competition a nahraje piloty do soutěže. V tomto programu poté může kliknout na *Publikovat do SoaringSpotu*, tím se seznam pilotů nahraje na Soaring Spot. Tento krok je nutný pro pozdější vyhodnocování.

#### **UC8: Novinky**

Popis: Uživatel si zobrazí novinky soutěže.

Aktér: jakýkoliv

Tok událostí: Na hlavní stránce vidí uživatel novinky soutěže. Ty samé novinky také uvidí po kliknutí na tlačítko *Novinky*.

#### **UC9: Administrace novinek**

Popis: Administrátor může přidávat, odebírat novinky a notifikovat o nich emailem.

Aktér: Administrátor

Tok událostí: Po kliknutí na stránku *Novinky* se kromě publikovaných novinek zobrazí nad nimi administrátorovi formulář pro přidání novinky. Po vyplnění *Nadpisu* a *Textu*, může ještě zaškrtnout, jestli budou o novince notifikováni zaregistrovaní uživatelé emailem. Po odeslání se přidá nová novinka a zároveň systém (ne)odešle email všem uživatelům. Vedle všech novinek je tlačítko *smazat novinku*. Po kliknutí na něj systém danou novinku smaže.

#### **UC10: Zobrazení a stáhnutí dokumentu**

Popis: Uživatel si může stáhnout libovolný dokument.

Aktér: jakýkoliv

Tok událostí: Po kliknutí na tlačítko *Dokumenty* se uživateli načtou všechny nahrané dokumenty. Po vybrání jednoho z nich si může tlačítkem *stáhnout* daný dokument stáhnout.

#### **UC11: Administrace dokumentů**

Popis: Administrátor může mazat a nahrávat nové dokumenty.

#### Aktér: Administrátor

Tok událostí: Po kliknutí na tlačítko *Dokumenty* se uživateli načtou všechny nahrané dokumenty. Po vybrání jednoho z nich ho může tlačítkem *smazat* smazat.

Také může vybrat soubor pomocí tlačítka *Vybrat soubor* a kliknutím *Nahrát* nahraje nový dokument. Systém informace o dokumentu nahraje do databáze a soubor uloží do AWS S3 Storage, pro případné pozdější stahování. Uživatelům si tento soubor společně s ostatními mohou stáhnout UC10.

#### **UC12: Zobrazení statusů soutěžících**

Popis: Uživatel se může podívat na statusy soutěžících Aktér: jakýkoliv

Tok událostí: Po kliknutí na tlačítko *Statusy soutěžících* se uživateli zobrazí tabulka z posledního soutěžního dne. Uživatel si vybere v nabídce soutěžní den. Po kliknutí na daný den se načte tabulka se statusy. Pro každého soutěžího jde vidět, jestli je *na zemi*, *letí* nebo jestli přistál *doma* na domovském letišti nebo *na poli* mimo letiště.

#### **UC13: Administrace statusů soutěžících**

Popis: Uživatel může dělat změny ve stavech statusů soutěžících. Aktér: Administrátor

Tok událostí: Po kliknutí na tlačítko *Statusy soutěžících* se uživateli zobrazí stejná tabulka z posledního soutěžního dne jako v UC12. Uživatel může změnit soutěžní den v té samé nabídce. S tím rozdílem, pro každý stav je zde tlačítko se změnou stavu a vybarvený je aktuální stav. Po stisku tlačítka se hned změní stav pilota.

#### **UC14: Nahrání IGC souboru**

Popis: Uživatel nahraje IGC soubor do systému

Aktér: jakýkoliv

Tok událostí: Po stisku tlačítka *Odeslat IGC* se uživateli zobrazí formulář pro nahrání IGC souboru. Uživatel z nabídky vybere pilota, kterému soubor patří a vybere soubor, který chce nahrát. Po stisku tlačítka *Nahrát* se tyto data odešlou do systému, kde se zpracují. Kontextuální informace o souboru se nahrají do databáze a soubor se uloží do AWS S3 Storage, pro pozdější stahování.

#### **UC15: Administrace IGC souborů**

Popis: Uživatel má možnost stahovat IGC soubory a měnit jejich stav. Aktér: Administátor

Tok událostí: Po stisku tlačítka *Odeslat IGC* se uživateli kromě formuláře pro nahrání souboru zobrazí sekce *Stáhnout IGC*. Zde může vybrat z nabídky soutěžní den. Pro tento soutěžní den se mu v tabulce zobrazí nahrané IGC soubory z UC14. Uživatel stáhne soubor a může k němu dát příznak *staženo* nebo později *zpracováno*. To podle toho, jestli soubory spároval s lety v aplikaci SeeYou Competition.

#### **UC16: Zobrazení výsledků**

Popis: Uživatel si zobrazí výsledky soutěže.

Aktér: jakýkoliv

Tok událostí: Po stisku tlačítka *Výsledky* se uživateli zobrazí celkové výsledky pouze prvních tří umístěných závodníků v každé soutěžní třídě. Po stisku tlačítka *Celkové výsledky* u dané třídy se uživateli zobrazí nová stránka s celkovými výsledky všech závodníku pro danou třídu. Po stisku tlačítka *Denní výsledky* se mu zobrazí denní výsledky posledního soutěžního dne první třídy. Uživatel si může vybrat kombinaci kokrétního dne a třídy a po kliknutí na toto tlačítko se mu zobrazí dané denní výsledky.

#### **UC17: Vizualizace letů**

Popis: Uživatel si může přehrávat všechny lety závodníků v přehrávači letů na mapě.

Aktér: jakýkoliv

Tok událostí: Na stránce zobrazení *Denních výsledků* z UC16 vidí uživatel tabulku denních výsledků pro konkrétní soutěžní den a třídu. U každého pilota je vpravo tlačítko *přehrát let*. Po kliknutí na toto tlačítko se uživateli maximalizuje přehrávač letů. Může se kouknout na to, co ho zajímá a pak buď přehrávač minimalizovat nebo vybrat let jiného pilota.

#### **UC18: Synchronizace výsledků**

Popis: Aplikace periodicky synchronizuje výsledky.

Aktér: Aplikace Tok událostí: Server automaticky opakovaně synchronizuje výsledky všech sou-

těžních dnů a soutěžních tříd. Zaručuje to aktuálnost informací na stránce. Systém udělá HTTP dotaz na Soaring Spot API, zpracuje výsledky a uloží do databáze. Z této databáze pak posílá data pro UC16 *Zobrazení výsledků* a pro UC17 *Vizualizaci letů*.

#### **UC19: Překlad stránky**

Popis: Uživatel může aplikace přeložit z češtiny do angličtiny. Aktér: jakýkoliv

Tok událostí: Po kliknutí na *vlajku* v pravém horním rohu se zobrazích seznam podporovaných lokalizací. Po výběru jazyka se celá stránka interaktivně bez obnovení stránky přeloží. Stránka podporuje český a anglický jazyk.

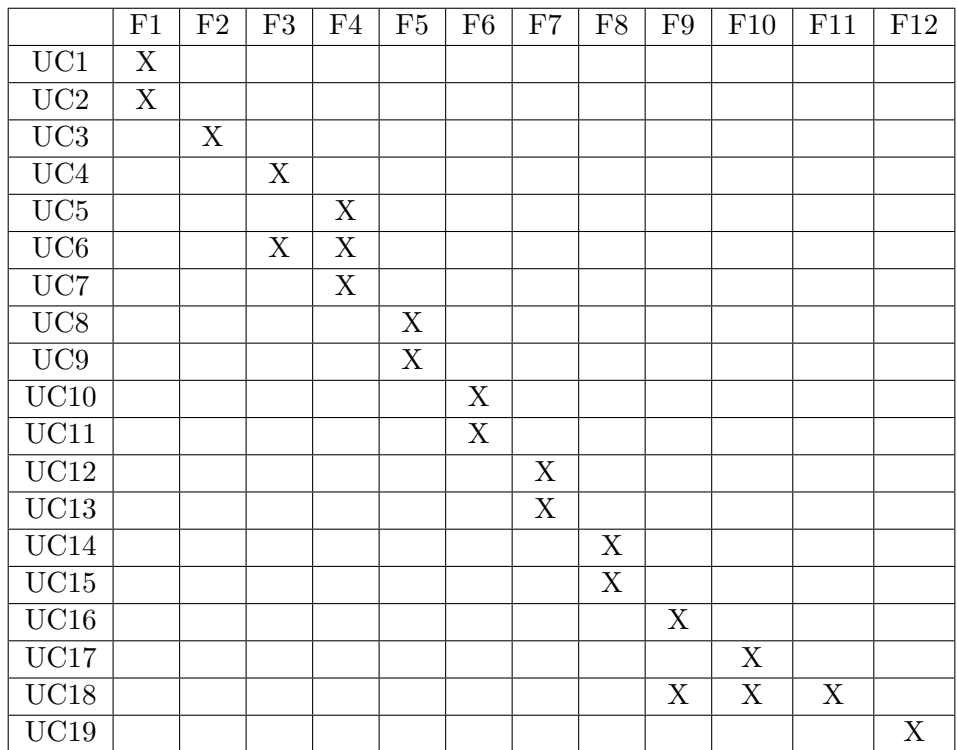

<span id="page-30-0"></span>Tabulka 1.1: Pokrytí funkčních požadavků

# Kapitola **2**

### **Návrh**

#### <span id="page-32-1"></span><span id="page-32-0"></span>**2.1 Architektura klient-server**

V návrhu mé aplikace využiji architekturu klient-server. Jedná se o dvouvrstvou, resp. třívrstvou architekturu, ve které první vrstva – klient zajišťuje uživatelské rozhraní se zobrazovací logikou, druhá vrstva – server pak zajišťuje aplikační logiku a poslední vrstva – databáze, poskytuje data serveru. Klient překládá uživatelův požadavek tak, aby byl srozumitelný serveru a reverzně pak klient překládá odpověď od serveru, aby jí rozuměl uživatel. [\[9\]](#page-64-9)

Klient si vyžádá nějaká data nebo službu a server je klientu vrátí. V této architektuře jsou všechny požadavky a odpovědi doručeny po síťi, jak je znázorněno na obrázku [2.1.](#page-33-1) Můžeme v něm navíc vidět komunikaci serveru a databáze, serveru a úložiště, ale také i komunikaci serveru s externí Soaring Spot API. Ta v návrhu aplikace nesmí chybět.

#### <span id="page-32-2"></span>**2.1.1 Klient**

Jako klienta naší architektury použijeme webovou aplikaci. Se serverem bude komunikovat pomocí HTTP REST API. Bude se starat o veškerou zobrazovací logiku.

#### <span id="page-32-3"></span>**2.1.2 Server**

Aby mohl klient se serverem komunikovat, musí server poskytovat API. Existují dva nejpopulárnější paradigmata pro návrh API. My použijeme REST API, ale alternativou by mohlo být také novější GraphQL API.

REST je architektura rozhraní, navržená pro přístup ke zdrojům, které jsou identifikované pomocí URI. Nejpoužívanějším protokolem je HTTP, nicméně možnosti u volby protokolu jsou neomezené. Jedním z hlavních principů REST je bezestavovost. To znamená, že dotaz musí obsahovat všechny infor-

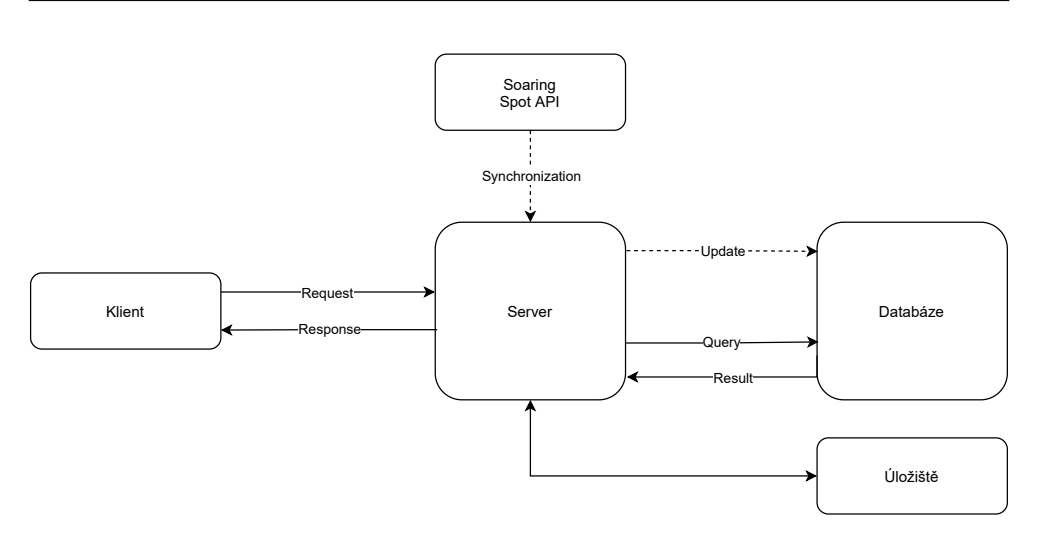

<span id="page-33-1"></span>Obrázek 2.1: Architektura

mace potřebné k jeho pochopení a zpracování a žádná kontextová informace nesmí být na serveru uložena. O stav "session" se tedy musí starat klient.<br>
Presmí reducencia de la presmí reducencia de CDUD

Pro přístup ke zdrojům REST specifikuje pouze a jen CRUD operace, viz Tabulka [2.1](#page-33-2). [\[10](#page-64-10)]

|             | HTTP metoda   CRUD operace | význam                             |
|-------------|----------------------------|------------------------------------|
| <b>POST</b> | Create                     | vytvoření dat                      |
| <b>GET</b>  | Read                       | čtení dat (nesmí žádná data měnit) |
| <b>PUT</b>  | Update                     | update dat                         |
| DELETE.     | Delete                     | smazání dat                        |

<span id="page-33-2"></span>Tabulka 2.1: CRUD operace

#### <span id="page-33-0"></span>**2.1.3 Databáze**

Databáze je poslední vrstvou architektury. Poskytuje data pro server. Zde si můžeme vybrat mezi SQL (relačními) a No-SQL (ne pouze relačními) databázemi. V No-SQL nemusíme, ale můžeme definovat přesnou strukturu dat. Tyto databáze jsou ale více flexibilní pro nestrukturovaná data, což není náš případ.

Musím přiznat, že na začátku vývoje jsem se rozhodl pro No-SQL databázi, což se zdálo jako dobrý nápad, nicméně časem jsem zjistil, že výhody No-SQL databáze nevyužiji a že není třeba. V implementaci mi to ale zatím nedělalo problém, protože v dotazu nikdy nespojuji více než tři tabulky. Změna typu databáze na SQL databázi je ale určitě dobrým podnětem pro budoucí vylepšení celé aplikace.

#### <span id="page-34-0"></span>**2.1.4 Úložiště**

Někam budeme muset ukládat uživateli nahrané soubory. Zvolíme nějaké cloudové řešení, viz. sekce [2.3](#page-37-0) Použité technologie.

#### <span id="page-34-1"></span>**2.1.5 Soaring Spot API**

Pro zobrazování výsledků budeme používat veřejnou API třetí strany – Soaring Spot API. Naše databáze bude pro klienty vždy sloužit jako jediný zdroj dat. Proto naší databázi musíme udržovat aktuální s daty v Soaring Spotu. Bude probíhat periodická synchronizace dat z této API a našimi daty v databázi.

#### <span id="page-34-2"></span>**2.2 Databázový model**

I přes to, že používáme No-SQL databázi, můžeme nadefinovat přesnou strukturu dat. Struktura je nadefinována na obrázcích [2.2](#page-35-0) a [2.3.](#page-36-0)

**Contest** tabulka pouze s jedním záznamem, kde jsou informace o soutěži

**User** tabulka určená pro všechny uživatele aplikace včetně administrátorů

**CompetitionClass** tabulka se všemi soutěžními třídami, mají soaringSpotId

**CompetitionDay** tabulka se všemi soutěžními dny

**Region** tabulka se všemi regiony, nutná pro přihlášku

**GliderType** tabulka se všemi typy kluzáků, nutná pro přihlášku

- **AccomodationType** tabulka s typy ubytování, nutná pro přihlášku
- **Registration** tabulka, kde jsou všechny přihlášky soutěžících, je propojená s konkrétním uživatelem, regionem, typem kluzáku a typem ubytování
- **CompetitorStatus** tabulka, kde se uchovává status konkrétního soutěžího v konkrétním soutěžním dnu
- **DailyResult** tabulka s denními výsledky jednoho soutěžícího v konkrétní soutěžní den
- **News** tabulka s novinkami
- **Document** tabulka metadat nahraných dokumentů
- **IgcFile** tabulka metadat nahraných IGC souborů

**ResetPassword** tabulka určená pro obnovování hesel, včetně historie

**Tracking** tabulka pro odkaz na tracking závodní třídy v konkrétní závodní den

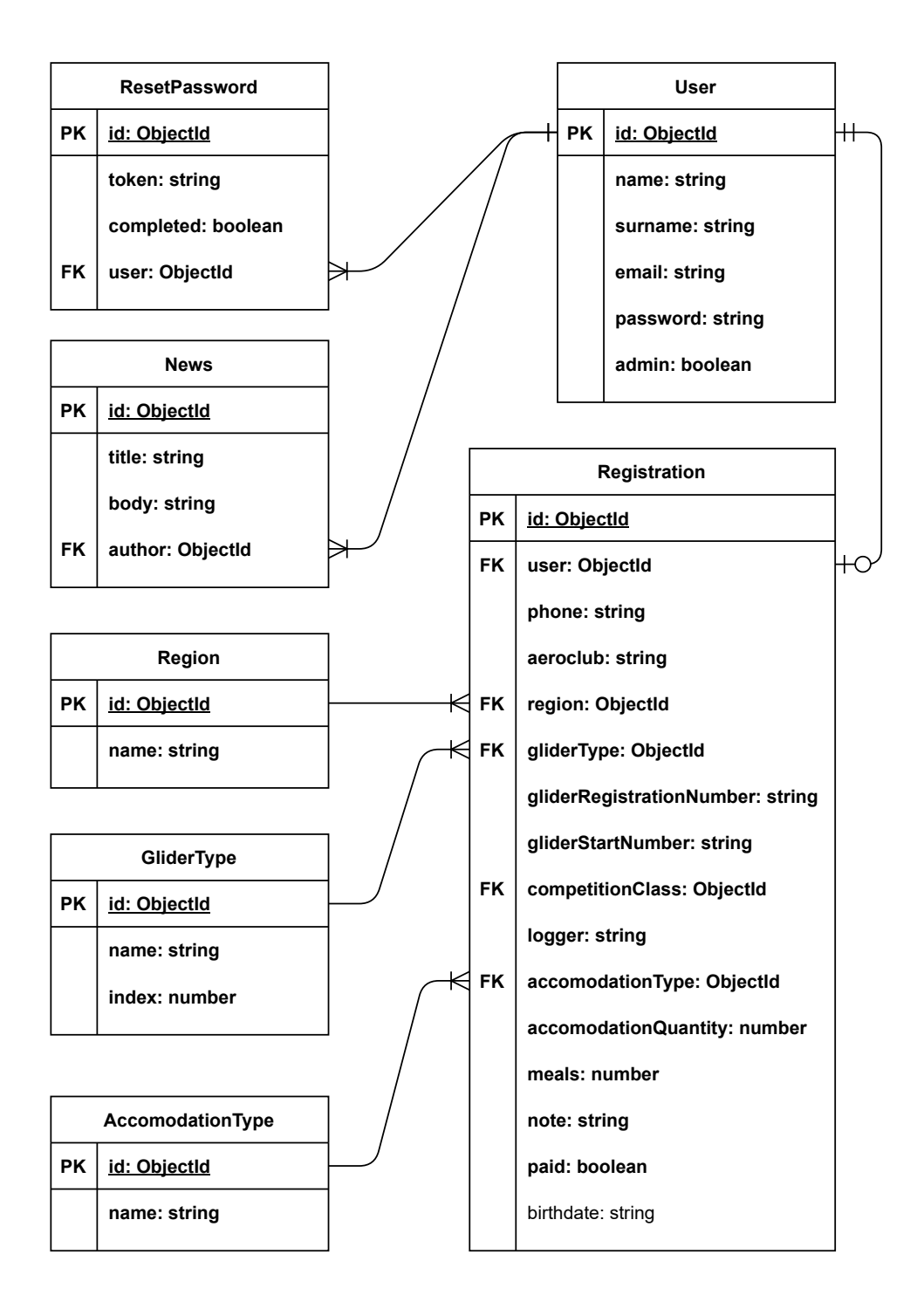

<span id="page-35-0"></span>Obrázek 2.2: 1. část databázového modelu
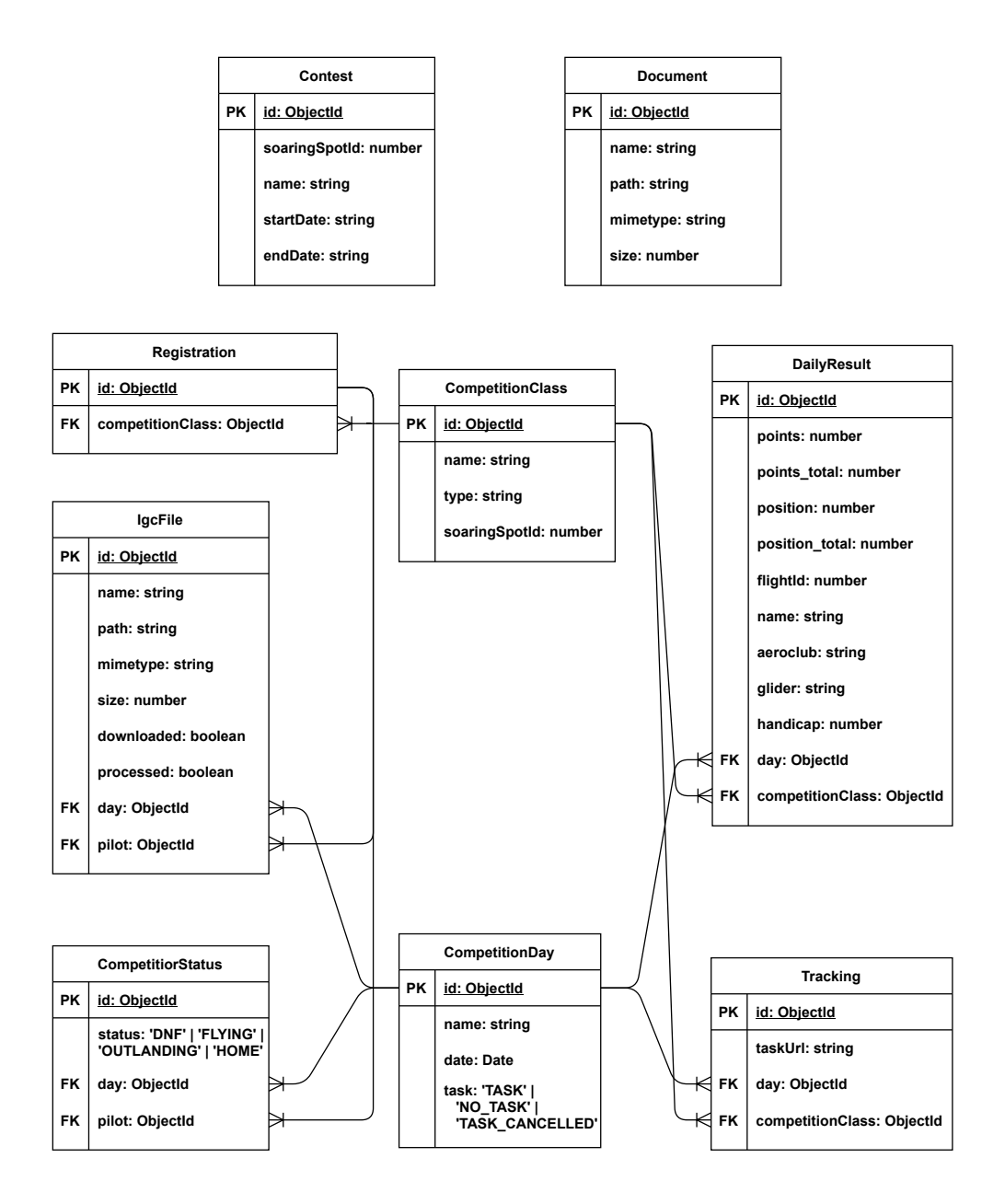

Obrázek 2.3: 2. část databázového modelu

## **2.3 Použité technologie**

#### **2.3.1 Klientská část**

Dle nefunkčního požadavku o platformě jsem se rozhodl, že klient bude webový, tedy ve formě webové aplikace. Prohlížeč nativně pracuje se zdrojovými kódy jazyka HTML, styly CSS a Javascriptem pro interpretování dynamického obsahu. Nemám tedy moc alternativ pro technologie, ve kterých bude výsledná aplikace sestavena. S jinými technologiemi prohlížeč pracovat nativně neumí. Můžu si ale např. místo JS vybrat TypeScript. Ten lze pak zkompilovat do Javascriptu pro sestavení aplikace.

Webové stránky se dají psát buď tradičním přístupem [2.3.1](#page-37-0) MPA (Multi Page Application) nebo i modernějším stylem např. dnes se hojně využívá [2.3.1](#page-37-1) SPA (Single Page Application).

#### <span id="page-37-0"></span>**MPA**

Tradiční volbou by bylo použít MPA. Při tomto řešení se pohybujeme na stránce tak, že kliknutím na odkaz se stránka obnoví a server nám pošle novou HTML stránku. Tato stránka již obsahuje všechna data, protože ji server sestavil a poté odeslal. Zpravidla je na těchto stránkach málo interaktivity a po každém pohybu na stránce musíme dlouho čekat, než se něco stane.

#### <span id="page-37-1"></span>**SPA**

Tento přístup se vyznačuje tím, že při pohybu na stránce si pokaždé nestahujeme HTML stránku s jejími CSS styly, ale stáhneme si jednu základní stránku (Single Page) a o naší interakci na stránce už se stará Javascript tím, že právě modifikuje data (DOM) na již existující, stažené stránce. [\[11](#page-65-0)]

SPA má spoustu výhod ale samozřejmě i nevýhod. [[12](#page-65-1)] Mezi výhody patří:

- rychlost tím, že stahujeme pouze data, která zrovna potřebujeme zvýšíme rychlost interakcí na stránce,
- spojení se serverem server je kompletně oddělený od klienta a může se vyvíjet separátně,
- UX aplikace je více responzivní z hlediska user experience, působí opravdu jako aplikace, spíše než klasická webová stránka.

Mezi nevýhody patří:

- rychlost tím, že při prvotním načtění musíme stáhnout i Javascript, zvýší se nám velikost celé aplikace a tím pádem sníží rychlost načtění,
- SEO největší nevýhodou SPA je optimalizace vyhledávacích enginů, tím že obsah jednotlivých stránek není staticky vyhledatelný, přicházíme o možnost být dobře "vidět" ve vyhledávačích.

Tyto nevýhodou ale jdou vyřešit např. kombinací CSR (Client Side Rendering) a SSR (Server Side Rendering). CSR se vyznačuje tím, že ve stažené HTML stránce již jsou přednačtená data ze serveru, je to optimalizované právě pro vyhledávače. To je ale mimo rozsah mojí práce, takže se tím nebudu zabývat.

Po zanalyzování výhod a nevýhod jsem se rozhodl koncept SPA použít, s tím, že nevýhody SPA nejsou tak podstatné, jako by mohly být např. v jiném projektu. Problém vyhledání stránky je vyřešen, tím, že je projekt specifický a má unikátní jméno, je prvním výsledkem v Google vyhledáváči, když se napíše "tcup".

#### **React**

Pro vývoj SPA mám na výběr několik alternativ JS frameworků, zde uvedené 3 nejpoužívanější:

- 1. React
- 2. Vue
- 3. Angular

[[13\]](#page-65-2)

Nejoblíbenějším a nejpoužívanějším frameworkem je React [\[14](#page-65-3)] používaný např. Facebookem a Airbnb. [\[15](#page-65-4)] Tento framework je velmi populární, má velkou podporu, jak ze strany Facebooku tak dalších knihoven, které React obohacují o další featury. Dále je zde třeba velká šance najmout další programátory na udržování aplikace za nejlevnější cenu v porovnání s ostatními frameworky. Jazyk je odzkoušený mnoha uživateli a v poslední době je již velmi stabilní, takže je ideální volbou pro frontendový vývoj.

Vybíral jsem si mezi všemi frameworky, nicméně jsem v minulosti používal pouze React, tudíž z tohoto subjektivního důvodu jsem ho i zvolil pro práci.

React virtualizuje DOM do komponent. Probíhá mapování virtuálního DOMu do reálného DOMu pomocí vnitřních implementačních detailů. Vždy když se změní stav komponenty promítne se to v reálném čase do reálného DOMu přerendrováním. To zajišťuje onu interaktivitu aplikace. [[16\]](#page-65-5) [\[17](#page-65-6)]

#### **Redux**

Pro správu stavu aplikace se hodí použít nějaký state management nástroj. React se často používá spolu s Reduxem. [[18\]](#page-65-7) Do Reduxu se dají uložit načtená data (třeba ze serveru) a komponenty je pak mohou číst. Data se ukládají do tzv. store, čtou se pak pomocí selectorů. K ukládání dat se využívají tzv. akce, které se dispatch ují. Reducery se pak podle typu akce rozhodnou, co s daty udělají.

V architektuře Reduxu se využívají tyto principy:

**jediný zdroj pravdy** pouze jeden globální store

**jednosměrnost** přečtený stav jde aktualizovat pouze dispatchem akce

Další výhodou je to, že se dají data oddělit od prezentační vrstvy a veškerou logiku změny dat řešíme mimo prezentační vrstvu. [\[19](#page-65-8)] [[20\]](#page-65-9) [[21](#page-65-10)] [\[22](#page-65-11)]

#### **Reactstrap**

Rozhodl jsem se použít Reactstrap, který poskytuje React komponenty, které obalují Bootstrap. [\[23\]](#page-65-12) Bootstrap je framework, který obsahuje nadesignované elementy. [[24\]](#page-65-13) Není pak potřeba psát vlastní CSS styly, ale lze použít již naimplementovaný Bootstrap.

Alternativou by mohl být např. Material UI od Google.

#### **Typescript**

Typescript je programovací jazyk vytvořený firmou Microsoft. Jeho syntax je nadmnožinou JS, dá se tedy v TS využít stávající znalost JS. Oproti JS umí navíc např. statické typování. Vidíme to i u jiných dynamicky typovaných jazyků jako je např. Python. Přináší mnoho výhod, kterými jsou např. kontrola typů při kompilaci což odhalí mnoho chyb, na které bychom třeba přišli až později. Výstupem kompilace TS je právě JS, takže se dá použít ve všech webových projektech. [[25\]](#page-65-14)

Jak jsem se přibližoval konečné fázi projektu, nedalo mi to a začal jsem projekt přepisovat z JS do TS. Bohužel jsem nestihl projekt kompletně zkonvertovat, takže v implementaci jsou přítomné oba jazyky.

#### **2.3.2 Serverová část**

Pro vývoj serverové aplikační části již nejsem limitován volbou programovacího jazyka. Mám zde na výběr hodně možností od nejpoužívanější Javy, přes C#, Python nebo dokonce i Javascript. Já jsem se rozhodl pro JS, přesněji tedy NodeJS, je to jeden z nejpoužívanějších jazyků [\[26](#page-66-0)] a tuto volbu zvýhodňuje to, že už jej používám na frontendu. Je to velmi rychlý jazyk s obrovskou podporou knihoven a moji volbu také potvrzuje to, že firmy jako Netflix, PayPal, LinkedIn, nebo Uber tento jazyk používají právě pro jeho vynikající rychlost a škálovatelnost.

V tomto jazyku budu psát HTTP REST API, na kterou použiji framework Express. Jde o nejpoužívanější framework [\[27\]](#page-66-1) hlavně pro jeho jednoduchost, ale zároveň flexibilitu.

Pro správu databáze používám knihovnu Mongoose pro MongoDB. Databáze je v cloudu, tedy je přístupná přes internet. [[28\]](#page-66-2)

Pro správu úložiště používám knihovnu Multer s rozšířením Multer-S3 pro Amazon S3 Storage. Stejně jako databáze je v cloudu. [\[29\]](#page-66-3)

## **2.3.3 Databáze**

Jako databázi jsem zvolil MongoDB. [[30](#page-66-4)] Jde o NoSQL databázi, která se často používá v tzv. MERN stacku (kombinace MongoDB, Express, React a Node). [[31\]](#page-66-5) [\[32](#page-66-6)] Tato volba nám přijde vhod nejen při samotném vývoji, ale i později kdy budeme aplikaci nasazovat do reálného provozu.

# **2.3.4 Úložiště**

Jako úložiště nahraných souborů jsem zvolil AWS Storage S3 od Amazonu. [[33\]](#page-66-7) Jde opět o jedno z nejpoužívanějších řešeních.

# **2.4 Soaring Spot API**

Soaring Spot poskytuje data pro vývojáře formou REST API. Data poskytuje v hal+json formátu. Pro přístup do API potřebujeme vytvořit API klíče v administraci soutěže v Soaring Spotu. Po této autorizaci se můžeme doptat na informace o soutěži již přes API. Toto proběhne jednorázově. Dále budeme periodicky synchronizovat výsledky soutěže do naší databáze, viz. obrázek [2.1](#page-33-0). [[34\]](#page-66-8) [\[35](#page-66-9)]

# Kapitola **3**

# **Implementace serveru**

# **3.1 REST API**

V této podkapitole popíšu, jak jsem implementoval REST API s ukázkami kódu.

#### **3.1.1 Express router**

Pro implementaci REST API jsem použil framework Express pro NodeJS. Když provede klient dotaz na server, router přebere zodpovědnost za správné handlování požadavku. Router se chová zároveň jako middleware, takže ho můžeme použít jako druhý argument do app.use, společně s prvním argumentem *cestou*. Do metod routeru jako jsou např. get nebo post a další předáváme první argument *cestu* a jako další argumenty tzv. *middlewary*. Middleware je funkce, která bere 3 argumenty:

**req** argument s požadavkem

**res** argument s odpovědí

**next** argument pro volání dalšího middlewaru v pořadí

[[36\]](#page-66-10)

Nejprve začnu ukázkou nastavení a spuštění serveru v souboru server.js. Pomocí app.use se definuje router pro daný prefix endpointu.

```
import express from 'express';
import config from '../config';
import version from './routes/api/version';
const app = express();
app.use('/', version);
```

```
const port = config.PORT || 5000;
app.listen(port, () => console.log(`Server started on port \{port\}'));
export default app;
```
Následuje soubor, ve kterém je nadefinován samotný router, zde se už specifikuje daná HTTP metoda s danou URI a následuje jeden až mnoho middlewarů pro handlování požadavků. V tomto příkladě je zde pouze jeden middleware. Vybral jsem na úvod jen takhle jednoduchý soubor, pro objasnění jak vypadá routing v Expressu.

```
import express from 'express';
import { version } from '../../../package.json';
const router = express.Router();
// pro priklad dalsi middleware
const middleware = (\text{req}, \text{res}, \text{next}) => \{ \ldots \}// @route GET /
// @desc Gets npm package version
// @access Public
router.get('/', /* middleware , */async (req, res) => {
   return res.status(200).json({
       version
   });
});
export default router;
```
### **3.1.2 Routes**

V této sekci popíšu část nadefinovaných rout v celé API. Neuvedu všechny, protože je jich celkem 50. V tabulce [3.1](#page-44-0) lze vidět HTTP metodu, endpoint a popis endpointu. Jako příklad jsem vybral ty nejzajímavější, v příloze [C](#page-72-0) je kompletní seznam endpointů.

# **3.2 Autentifikace**

#### **3.2.1 Client-server**

Aby měl klient možnost využít všechny funkcionality aplikace, musí mít možnost se autentifikovat. Vstupním bodem pro autentifikaci je endpoint POST api/auth. Ten najde podle emailu v databázi uživatele a ověří heslo oproti

| HTTP metoda | URI                 | popis                         |
|-------------|---------------------|-------------------------------|
| <b>GET</b>  |                     | vrátí verzi aplikace          |
| <b>POST</b> | $api$ /users        | zaregistruje nového uživatele |
| <b>POST</b> | api/auth            | přihlásí uživatele            |
| <b>GET</b>  | api/auth/user       | získá informace o uživateli   |
| <b>GET</b>  | api/classes         | vrátí soutěžní třídy          |
| <b>GET</b>  | api/days            | vrátí soutěžní dny            |
| <b>GET</b>  | $api$ documents     | vrátí dokumenty               |
| <b>POST</b> | api/registeration   | vytvoří novou přihlášku       |
| <b>PUT</b>  | api/registeration   | upraví přihlášku              |
| <b>GET</b>  | $api/starting-list$ | vrátí startovní listinu       |
| <b>POST</b> | api/ige             | odešle IGC soubor             |
| <b>GET</b>  | api/results/total   | vrátí celkové výsledky        |

<span id="page-44-0"></span>Tabulka 3.1: API endpointy

hashi v databázi. Tato hash vznikla pomocí funkce hashPassword. Po ověření hesla ve funkci checkPassword pokračuje vygenerováním JWT tokenu ve funkci getToken, který obsahuje id uživatele. V dalších requestech client používá tento token pro autentifikaci. Tento token se ověřuje pomocí funkce verifyToken.

```
import bcrypt from 'bcryptjs';
import jwt from 'jsonwebtoken';
import { v4 as uuidV4 } from 'uuid';
import config from '../../config';
export const hashPassword = (password) => {
   return new Promise((resolve, reject) => {
       bcrypt.genSalt(10, (err, salt) => {
          if (err) reject(err);
          bcrypt.hash(password, salt, async (err, hash) => {
              if (err) reject(err);
              resolve(hash);
          });
       });
   });
};
export const checkPassword = (password, hash) => {
   return bcrypt.compare(password, hash);
};
export const getToken = (id) => {
   return new Promise((resolve, reject) => {
       jwt.sign({ id }, config.JWT_SECRET, { expiresIn: 3600 }, (err,
```

```
token) \Rightarrow {
           if (err) reject(err);
           resolve(token);
       });
   });
};
export const verifyToken = (token) => {
   return jwt.verify(token, config.JWT_SECRET);
};
```
### **3.2.2 Server-Soaring Spot**

Ještě je potřeba popsat jak funguje autentifikace směrem od serveru k Soaring Spot API. V administraci Soaring Spotu získáme údaje nutné pro vypočtení podpisu pro každý požadavek. Těmi jsou SOARING\_SPOT\_CLIENT\_ID a SOARING\_SPOT\_SECRET. Podpis se vypočítává takto:

```
import crypto from 'crypto';
import config from '../../../config';
const { SOARING_SPOT_CLIENT_ID, SOARING_SPOT_SECRET } = config;
const nonce = 'abcdefghijklmnopqrstvwxyz';
const created = new Date().toISOString();
const signature = crypto
   .createHmac('sha256', SOARING_SPOT_SECRET)
   .update(nonce + created + SOARING_SPOT_CLIENT_ID)
   .digest('base64');
const authorization = `http://api.soaringspot.com/v1/hmac/v1
   ClientID="${SOARING_SPOT_CLIENT_ID}", Signature="${signature}",
   Nonce="${nonce}", Created="${created}"`;
const headers = {
   Authorization: authorization
};
```
Tuto vypočtenou Authorization hlavičku vkladám ke každému requestu.

## **3.3 Přístup do databáze**

Na přístup do databáze používám knihovnu Mongoose. Je to knihovna pro objektové modelování a dotazování do MongoDB pro NodeJS. Do databáze se připojuje pomocí URI takto:

```
mongoose.connect(config.MONGO_URI, {
   useNewUrlParser: true,
   useUnifiedTopology: true,
   useCreateIndex: true,
   reconnectTries: Number.MAX_VALUE,
   reconnectInterval: 1000
});
```
Pro nadefinování *mongoose modelu* tabulky je potřeba vytvořit schéma:

```
import mongoose from 'mongoose';
import timestamp from 'mongoose-timestamp';
const Schema = mongoose.Schema;
const UserSchema = new Schema({
   name: {
       type: String,
      required: true,
       trim: true
   },
   surname: {
       type: String,
       required: true,
       trim: true
   },
   email: {
       type: String,
       required: true,
       unique: true,
       trim: true
   },
   password: {
       type: String,
       required: true
   },
   admin: {
       type: Boolean,
       required: true,
       default: false
   }
});
UserSchema.plugin(timestamp);
const User = mongoose.model('user', UserSchema);
export default User;
```
Příkladem dotazu do databáze pak je např. toto:

```
import User from '../../models/User';
import Registration from '../../models/Registration';
const user = await User.findById(userId);
const registrations = await Registration.find(\}).populate('user', '-password')
```
#### Upload souborů 3.4

Pro upload souborů používám další middleware. Využívá Amazon S3 úložiště přes knihovnu multer-S3 s knihovnou aws-sdk.

```
import S3 from 'aws-sdk/clients/s3';
import multer from 'multer';
import multerS3 from 'multer-s3';
import config from '../../config';
const s3 = new S3({}secretAccessKey: config.AWS_SECRET,
   accessKeyId: config.AWS_ACCESS_KEY_ID,
   region: 'eu-central-1'
\});
const storage = multerS3({
   s3: s3,bucket: 'tcup-documents',
   acl: 'public-read',
   metadata: (\text{req}, \text{ file}, \text{ cb}) \Rightarrow \{cb(null, { fieldname: file.fieldname });
   \}.
   key: (\text{req}, \text{ file}, \text{ cb}) \Rightarrow \{cb(null, file.originalname);
    \mathcal{F}\});
const limits = {
   fileSize: 1024 * 1024 * 20\}:
const upload = multur({ storage, limits });
export default upload;
```
# **3.5 Synchronizace výsledků**

Na synchronizaci výsledků používám skript, který se autentifikuje, z databáze si zjistí soaringSpotId každé třídy a poté se dotáže na výsledky jednotlivé třídy ze SoaringSpotu.

```
const getSoaringSpotResult = async (competitionClass) => {
   const config = {
      headers
   };
   try {
       const id = competitionClass.soaringSpotId;
       const res = await
          axios.get(`https://api.soaringspot.com/v1/classes/${id}/
          results`, config);
       const classResults =
          res.data['_embedded']['http://api.soaringspot.com/rel/
          class_results'];
       const days = classResults.map(mapDay);
      return { ...competitionClass, days };
   } catch (err) {
       catchError(err);
   }
};
const getSoaringSpotResults = async () => {
   const classes = await CompetitionClass.find({}).lean();
   const results = await Promise.all(classes.map((competitionClass)
       => getSoaringSpotResult(competitionClass)));
   return results;
};
```
Výsledky pak nahraje do databáze pomocí funkce syncResults. Tento skript se pouští opakovaně během soutěže každých 30 minut.

```
const syncResults = async () => {
   // ...
   for (const result of results) {
       const dailyResult = new DailyResult({
          ...result,
          competitionClass,
          day: competitionDay
      });
```

```
await dailyResult.save();
   }
   // ...
};
```
# **3.6 Odesílání emailů**

Pro odesílání emailů uživatelům používám knihovnu nodemailer. [[37\]](#page-66-11) Zde uvádím příklad odesílání novinek.

```
const sendEmail = (user, pass, from, to, subject, text, html) => {
   const transporter = nodemailer.createTransport({
       // ...
   });
   transporter.sendMail(mailOptions, (error, info) => {
       if (error) {
          throw error;
       }
       console.log('Email sent:', info.messageId, 'to', to);
   });
};
export const sendNewsEmail = async (title, body, author) => {
   const SEND_EMAILS_TO_ALL = config.SEND_EMAILS_TO_ALL;
   const user = config.SMTP_USER;
   const password = config.SMTP_PASSWORD;
   const from = '"tcup novinky" <noreply@tcup.cz>';
   const to = await getNewsReceivers(SEND_EMAILS_TO_ALL);
   const subject = getSubject(SEND_EMAILS_TO_ALL, title);
   const text = getNewsText(title, body, author);
   const html = getNewsHtml(title, body, author);
   sendEmail(user, password, from, to, subject, text, html);
};
```
# **3.7 Obnovení hesla**

Pro implementaci obnovení hesla bylo potřeba udělat následující. Nejdříve se pošle email s vygenerovaným tokenem danému uživateli. Po kliknutí na odkaz v emailu uživatel vyplní nové heslo, kde server ověří platnost tokenu a heslo změní. První krok vidíme ve funkci reset-password. Druhý krok vidíme naopak v reset-password/reset.

```
// @route POST api/auth/reset-password
// @desc Initial password reset
// @access Public
router.post('/reset-password', async (req, res) => {
   const { email } = req.body;// ...
   const token = await generateToken();
   const newResetPassword = new ResetPassword({
      user,
       token
   });
   await newResetPassword.save();
   await sendResetPasswordEmail(user.email, token);
   return res.status(200).json({ msg: 'Email sent' });
});
// @route POST api/auth/reset-password/reset
// @desc Set a new password
// @access Private
router.post('/reset-password/reset', resetPassword, async (req, res)
   \Rightarrow {
   const { password } = req.body;
   // ...
   const resetPw = await ResetPassword.findOne({ token:
       req.resetPasswordToken });
   const user = await User.findById(resetPw.user);
   user.password = await hashPassword(password);
   resetPw.completed = true;
   user.save();
   resetPw.save();
   sendPasswordResetCompleteEmail(user.email);
   return res.status(200).json({ msg: 'Password was successfully
       changed' });
});
```
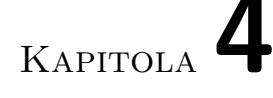

# **Implementace klienta**

# **4.1 Redux**

Redux je centrálním úložištěm dat pro celou aplikaci. Úložiště se skládá z tzv. reducerů, dílčích úložišť. Na handlování side efektů (např. HTTP requestů) používám rozšíření redux-thunk. [[38\]](#page-66-12) To mi umožňuje mít jako redux akce asynchronní funkce.

```
import { createStore, applyMiddleware } from 'redux'
import thunk from 'redux-thunk'
import { composeWithDevTools } from 'redux-devtools-extension'
import rootReducer from './store/rootReducer'
const initialState = {}
const middleware = [thunk]
const store = createStore(
   rootReducer,
   initialState,
   composeWithDevTools(
       applyMiddleware(...middleware)
   )
)
```

```
export default store
```
Na ukázku zde můžeme vidět authReducer určený pro uložení přihlášeného uživatele. Reducer vždy bere předchozí stav a akci, a podle typu akce vrátí nový stav immutabilně. Nemění existující stav, ale vždy vrací nový.

```
const initialState: AuthState = {
```

```
token: sessionStorage.getItem('token'),
   isAuthenticated: false,
   isAdmin: false,
   isLoading: false,
   user: null,
}
const authReducer = (state = initialState, action: AuthAction) => {
   switch (action.type) {
       // ...
       case authActionTypes.LOGIN_SUCCESS:
       case authActionTypes.REGISTER_SUCCESS:
          sessionStorage.setItem('token', action.payload.token)
          return {
              ...state,
              ...action.payload,
              isAdmin: action.payload.user.admin,
              isAuthenticated: true,
              isLoading: false,
          }
       // ...
   }
}
```

```
export default authReducer
```
Vytvořením redux-thunk akce můžeme tuto funkci dispatchnout v React komponentě a změna dat se propíše do storu. Pro příklad uvedu funkci pro přihlášení.

```
export const login = ({ email, password }: LoginCredentials):
   ThunkAction<void, AppState, null, LoginAction> => async (
   dispatch
) \Rightarrow {
   const config = \{headers: {
          'Content-Type': 'application/json',
       },
   }
   const body = JSON.stringify({ email, password })
   try {
       const res = await axios.post(`${API_ENDPOINT}/api/auth`, body,
          config)
       dispatch({ type: authActionTypes.LOGIN_SUCCESS, payload:
          res.data })
   } catch (err) {
```

```
dispatch({
          type: authActionTypes.LOGIN_FAIL,
       })
       dispatch(returnErrors(err, authActionTypes.LOGIN_FAIL))
   }
}
```
# **4.2 Překlady**

Celý klient podporuje překlady pomocí knihovny i18next. Překlady jsou nadefinované v JSON souboru formou klíč-hodnota. Podle zvoleného jazyka se vybere daný soubor s překlady, typicky cs.json nebo en.json a podle klíče ve funkci t() se daný řetězec přeloží.

```
const \{ t \} = useTranslation()
return (
   <h2 className="sub-header">
       {t('Letosni tcup se bude konat')} <br />
       {t('11. 7. –19. 7. 2020 v Touzimi')}.
   </h2>
)
```
# **4.3 Vizualizace letů**

Pro vizualizaci letů používám iframe, ve kterém je zobrazen přehrávač letů ze stránky seeyou*.*[cloud/flight/public](seeyou.cloud/flight/public), která je propojená se Soaring Spotem. Přehrávač se dá minimalizovat/maximalizovat a dynamicky měnit jednotlivé lety. contestId mám synchronizované ze SoaringSpotu a tím pádem uložené v databázi v tabulce Contest. flightId je u denního výsledku jednotlivého pilota opět z databáze, do které jsou tyto výsledky sychronizovány ze SoaringSpotu.

```
const SeeYouCloudVisualisation: React.FC<Props> = ({ contestId,
   flightId, maximised, setMaximised }) => {
   // ...
   <iframe
       title="seeyou.cloud"
       src={`https://www.soaringspot.com/cs/
          download-contest-flight/${contestId}-${flightId}`}
       // ...
   />
   // ...
}
```
## **4.4 UI**

Pro zobrazení UI prvků používám Bootstrap, resp. jeho reactí knihovnu reactstrap. Pro příklad postačí pár obrázků z aplikace, zbytek snímků můžete najít v příloze [D.](#page-74-0)

Na následujícím obrázku můžete vidět hlavní stranu aplikace. Je to jediná stránka, kde jsem napsal vlastní CSS styly, pro nastylování této velké fotografie. Nahoře je použitý Navbar z reactstrap knihovny, dále na stránce pak nadpisy a novinky ve formě karty.

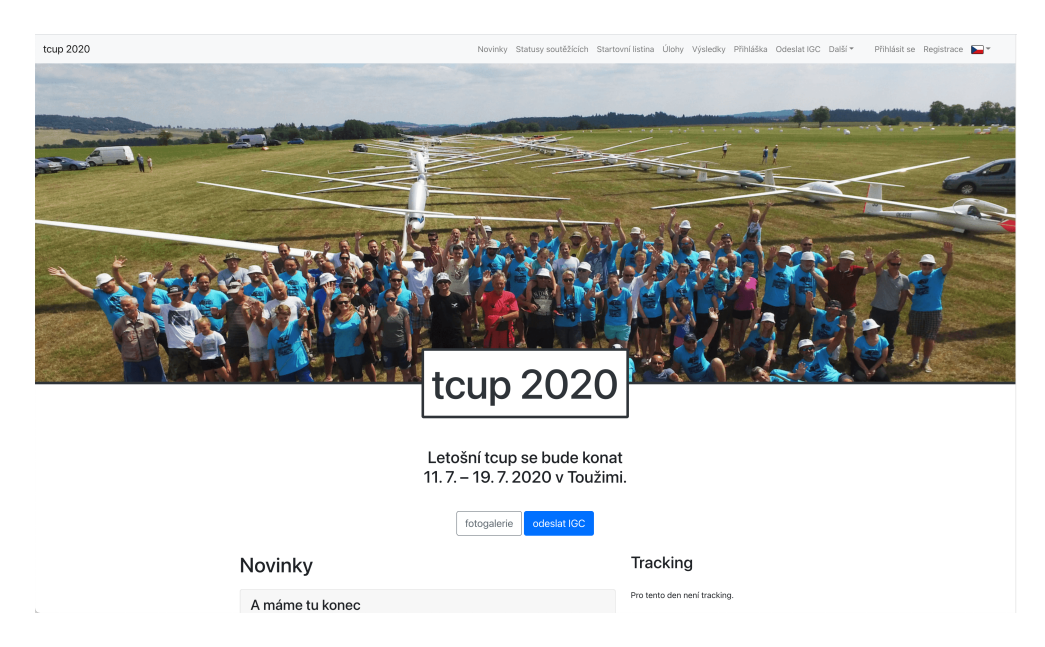

Obrázek 4.1: Hlavní stránka

Na obrázku [4.2](#page-56-0) lze vidět formulář pro úpravu přihlášky. Zde už používám čistě komponenty od reactstrap, jako ve zbytku aplikace. Po kliknutí na tlačítko upravit přihlášku lze jakékoliv pole upravit a uložit.

Na poslední obrázku [4.3](#page-56-1) můžeme vidět stránku s denními výsledky. Nad nimi je vizualizace zrovna vybraného letu. Mapu nad výsledky lze minimalizovat nebo maximalizovat, tím se zvětší nebo zmenší prostor dole pro výsledky. Na mapě můžeme vidět trajektorii vybraného letu společně s vertikálním profilem. Let se dá přehrávat, pozastavit, přiblížit či oddálit a řadu dalších věcí, které byste očekávali při pohybu po 2D mapě.

| tcup 2020                |                                      |              | Novinky Statusy soutěžících Startovní listina Úlohy Výsledky Přihláška Odeslat IGC Další * |                          |                  |             |                 |  |  | Ivan Harašta jun Admin | Odhlásit se |  |
|--------------------------|--------------------------------------|--------------|--------------------------------------------------------------------------------------------|--------------------------|------------------|-------------|-----------------|--|--|------------------------|-------------|--|
|                          | Přihláška<br>upravit přihlášku       |              |                                                                                            |                          |                  |             |                 |  |  |                        |             |  |
|                          | Jméno                                |              |                                                                                            | Příjmení                 |                  |             |                 |  |  |                        |             |  |
|                          | Ivan                                 |              |                                                                                            | Harašta jun              |                  |             |                 |  |  |                        |             |  |
|                          | Email                                |              |                                                                                            |                          |                  |             |                 |  |  |                        |             |  |
|                          | ivan@harasta.dev                     |              |                                                                                            |                          |                  |             |                 |  |  |                        |             |  |
|                          | Datum narození                       |              |                                                                                            | Telefon                  |                  |             |                 |  |  |                        |             |  |
|                          | 21.05.1998                           |              | 775412486                                                                                  |                          |                  |             |                 |  |  |                        |             |  |
|                          | Aeroklub                             |              | Region                                                                                     |                          |                  |             |                 |  |  |                        |             |  |
|                          | Toužim                               |              | Čechy 1.                                                                                   | $\checkmark$             |                  |             |                 |  |  |                        |             |  |
|                          | Typ kluzáku                          |              | Imatrikulace                                                                               |                          |                  |             | Startovní číslo |  |  |                        |             |  |
|                          | ASW 15B (97)                         | $\checkmark$ | OK-1777                                                                                    |                          |                  | $\mathbb H$ |                 |  |  |                        |             |  |
|                          | Třída                                |              |                                                                                            | Logger                   |                  |             |                 |  |  |                        |             |  |
|                          | Klub                                 |              | $\checkmark$                                                                               | m08a                     |                  |             |                 |  |  |                        |             |  |
|                          | Typ ubytování<br>Děkuji, nemám zájem |              |                                                                                            | Počet osob pro ubytování |                  |             |                 |  |  |                        |             |  |
|                          |                                      |              | $\checkmark$                                                                               |                          | $\boldsymbol{0}$ |             |                 |  |  |                        |             |  |
|                          | Počet osob pro jídlo                 |              |                                                                                            |                          |                  |             |                 |  |  |                        |             |  |
|                          | $\,$ 0                               |              |                                                                                            |                          |                  |             |                 |  |  |                        |             |  |
|                          | Poznámka                             |              |                                                                                            |                          |                  |             |                 |  |  |                        |             |  |
|                          | Poznámka                             |              |                                                                                            |                          |                  |             |                 |  |  |                        |             |  |
|                          |                                      |              |                                                                                            |                          |                  |             |                 |  |  |                        |             |  |
|                          |                                      |              |                                                                                            |                          |                  |             |                 |  |  |                        |             |  |
| © tcup 2020 verze 0.11.0 |                                      |              |                                                                                            |                          |                  |             |                 |  |  |                        |             |  |
| by @harastaivan          |                                      |              |                                                                                            |                          |                  |             |                 |  |  |                        |             |  |

<span id="page-56-0"></span>Obrázek 4.2: Úprava přihlášky

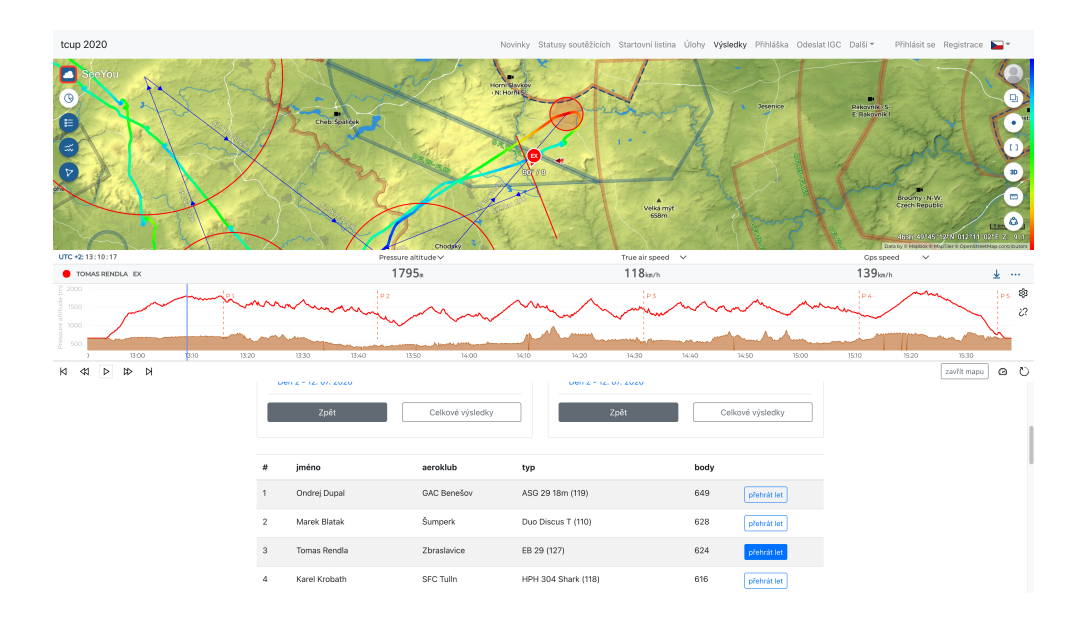

<span id="page-56-1"></span>Obrázek 4.3: Vizualizace letu

# Kapitola **5**

# **Nasazení a reálný provoz**

## **5.1 Nasazení serveru**

Pro nasazení serveru je potřeba několik věcí. Je potřeba se rozhodnout, kde se bude aplikace hostovat, jestli např. na vlastním serveru nebo se zvolí služba, která poskytuje hosting. Pro testovací účely jsem nejdříve zvolil vlastní server, nicméně nebylo udržitelné jej spravovat, tak jsem se rozhodl pro hosting v cloudu. Zvolil jsem populární službu *Heroku*, kde hostuji jak server, tak klienta. [[39\]](#page-66-13)

V Heroku se vytvoří tzv. app, tato jednotka se bude o naši aplikaci starat. Propojil jsem ji s GitHubem, kde hostuji repozitář s kódem. V Heroku se zvolí tzv. Buildpack, který naší aplikaci sestaví, já jsem použil heroku/nodejs buildpack přímo od Heroku. Pro zprovoznění aplikace je důležité správně nastavit tyto tzv. environment variables.

```
NODE_ENV=production
MONGO_URI_PROD=mongodb+srv://user:password...
MONGO_URI_DEV=mongodb+srv://user:password...
MONGO_URI_TEST=mongodb+srv://user:password...
JWT_SECRET=myjwtsecretforencryption
PORT=5000
AWS_ACCESS_KEY_ID=AWSAccessKeyId
AWS_SECRET=AWSSecretKey
SEND_EMAILS_TO_ALL=false
SMTP_USER=SMTP_USER
SMTP_PASSWORD=SMTP_PASSWORD
SOARING_SPOT_CLIENT_ID=client_id
SOARING_SPOT_SECRET=secret
```
Po jejich nastavení se server spustí a běží. Při aktualizace master branche v gitu se automaticky nasadí nová verze aplikace.

Nakonec se dá v Heroku nastavit vlastní doména, jediné co pro to potřebu-

jeme je přidat *CNAME* záznam v administrace naší domény. Pro administraci domény používám českou službu *WEDOS*. [[40\]](#page-66-14) Heroku i za malý poplatek automaticky spravuje naše SSL certifikáty, takže jsem schopni používat HTTPS velmi jednoduše.

Produkční server běží na adrese [https://api](https://api.tcup.cz)*.*tcup*.*cz. Paralelně mám nasazený ještě jeden server, určený pro účely prezentace bakalářské práce, ten běží na adrese [https://api](https://api.thesis.tcup.cz)*.*thesis*.*tcup*.*cz.

# **5.2 Nasazení klienta**

Nasazení klienta probíhá velmi obdobně jako nasazení serveru. Jako u serveru používám pro hosting Heroku. Postup nasazení probíhá obdobně, jen s tím rozdílem, že pro sestavení aplikace používám

github.com/mars/create-react-app-buildpack buildpack, protože se jedná o React aplikaci, nikoliv o NodeJS a Heroku pro React aplikace nemá vestavěný buildpack.

Stejně jako u serveru mám nastavenou vlastní doménu. Produkční aplikace tentokrát běží na adrese [https://www](https://www.tcup.cz)*.*tcup*.*cz. Pro účely prezentace je práce nasazená zde [https://thesis](https://thesis.tcup.cz)*.*tcup*.*cz.

## **5.3 Soutěž v roce 2020**

V roce 2020 proběhla soutěž tcup 2020, která používala moji vytvořenou aplikaci, ve stavu, ve kterém se v tom roce nacházela. Měla ovšem omezenou funkcionalitu, ale pomohla mi získat reálná data, pro vytvoření mé bakalářské práce. Lze se na ni historicky podívat, běží na adrese [http://2020](http://2020.tcup.cz)*.*tcup*.*cz. Jak lze vidět, aplikace nebyla propojená se Soaring Spotem, pouze na něj odkazovala, ale tyto data jsem mohl využít právě pro prezentaci v aplikaci [https://thesis](https://thesis.tcup.cz)*.*tcup*.*cz.

Dokončením mé bakalářské práce bude aplikace v roce 2021 již využívat všechny nová vylepšení.

Aplikace byla otestována reálnými uživateli, kde jsem se setkal vesměs s kladnou zpětnou vazbou, jak od soutěžících, tak od organizátorů soutěže. Neobsahovala žádné závažné chyby. Bylo mi ovšem doporučeno několik návrhů změn, které zmiňuji v závěru práce.

V seznamu níže popisuji kvantitativní použivatelnost aplikace zanalyzováním databáze.

- do aplikace se přihlásilo 55 unikátních uživatelů
- bylo vytvořeno 53 přihlášek, což odpovídá 53 soutěžícím
- aplikaci používalo 5 administrátorů
- bylo publikováno 40 novinek
- proběhlo 5 letových dnů, z celkových 9
- bylo odesláno 272 IGC souborů pro vyhodnocení soutěže

# **5.4 Návrhy vylepšení aplikace**

Po získání zpětné vazby od uživatelů aplikace *tcup 2020*, bych chtěl navrhnout možné změny aplikace do budoucna. Týkají se jak použitých technologií, tak uživatelské přívětivosti jak pro soutěžící, tak pro organizátory.

#### **5.4.1 Použité technologie**

#### **TS klient**

Pro odhalení více chyb při dalším vylepšování aplikace je třeba dokončit již probíhající migraci jazyka kódu z Javascriptu do Typescriptu. Tuto část jsem ve své práci nestihl dokončit.

#### **TS server**

Stejnou migraci jako v klientovi je potřeba udělat i v kódu serveru. Je to možná i důležitější tady, než na serveru, protože typová chyba může i dokonce shodit server.

#### **PostgreSQL**

V mé práci jsem zmiňoval, že jsem použil jako databázi No-SQL MongoDB. Tato databáze funguje dobře, nicméně nedokážu využít výhody No-SQL databází, jako je např. možnost nestrukturovaných dat. Pro budoucí vylepšování aplikace bude potřeba více entit, tudíž více komplexity z hlediska propojování tabulek. To se v MongoDB dělá složitě a není na to vyloženě určená.

#### **5.4.2 Uživatelská přívětivost**

#### **Formulář s přihláškou**

Po registraci soutěžící vyplňuje přihlášku. Tam je zatím nutné minimum dat, které uživatel vyplňuje. Organizátorům by se ale hodila další data, která by jim ušetřila další čas.

Při vyhodnocování letu je nutné zjistit, jestli kluzák, který má motor, neporušil pravidla a motor při soutěžním letu nezapnul. V registračním formuláři by se hodilo mít pole jestli je kluzák motorový či ne, tím pádem by se tato kontrola vyhnula kluzákům bez motoru.

Organizátoři na začátku soutěže musí propojit přihlášené soutěžící s jejich záznamem v IGC databázi, kvůli propojení jejich výsledků s jejich předchozími výsledky. Podle nich se pak nominují např. na mistrovství ČR nebo světa. Své igcId by si tedy soutěžící musel vybrat již ve formuláři s přihláškou.

#### **Redesign**

Stránce by prospěl celkový redesign, možná s nějakými vhodnými leteckými prvky. Na hlavní stránce bude nutné udělat stránkování nebo seskupování novinek podle soutěžních dnů. Možná i napsat vlastní CSS styly s pomocí grafika.

#### **Administrace**

Pro mnoho administračních detailů je nutné buď udělat ruční změnu v databázi a nebo poslat REST API požadavek. Tyto opakující se administrační změny by bylo vhodné zahrnout přímo do UI klienta.

#### **Podpora více ročníků soutěže**

Systém nemá podporu pro více ročníků soutěže, tudíž každý rok se musí nasadit nová aplikace se správnými nastaveními. Toto nasazení nějakou dobu trvá, navíc roste cena hostingu. Kdyby systém více ročníků podporoval, dále by to proto ulehčilo mnoho času organizátorům. Tato změna by byla reálná právě po změně použitých technologií.

# **Závěr**

Cílem práce bylo analyzovat, navrhnout a implementovat systém pro správu leteckých soutěží. Všechny tyto dílčí cíle se mi podařilo splnit.

První kapitola se věnovala analýze existujících řešení a následným nadefinováním funkčních a nefunkčních požadavků. Dále jsem zohlednil případy užití, kde bylo popsáno, jak uživatelé aplikaci používají. To mi pomohlo při návrhu architektury a použitých technologií v druhé kapitole. Díky robustnímu datovému modelu se mi podařilo úspěšně a velmi rychle naimplementovat server. S implementací klienta jsem také neměl jediný problém, díky využití předchozích pracovních zkušeností a zkušeností ze školy.

Po úspěšné implementaci se mi podařilo nasadit aplikaci do produkce, kde se použila při soutěži *tcup 2020*. Aplikace fungovala bez problémů a já jsem se proto mohl soutěže zúčastnit i jako soutěžící i jako organizátor. Díky používání aplikace reálnými uživateli jsem získal reálná data pro dokončení této práce. Členům aeroklubu i závodníkům se líbila interaktivita aplikace, design hlavní stránky, tracking i statusy soutěžících. Dále jsem z vesměs kladné zpětné vazby uživatelů dostal návrhy na vylepšení, které se mi podařilo v této práci také naimplementovat.

Po nasazení těchto změn je aplikace připravena pro použití v dalším ročníku soutěže *tcup 2021*. Vývoj softwaru nikdy nekončí, existují tedy další možnosti rozšíření aplikace, které jsem zmínil v předchozí kapitole. Tyto požadavky bych chtěl určitě implementovat v nejbližší budoucnosti. Jedním z nejbližších rozšíření určitě bude redesign UI aplikace a změny ve formuláři s přihláškou.

Ambiciózním cílem by mohlo být aplikaci zobecnit a poskytovat ji i dalším plachtařským soutěžím. Po srovnání mého systému se stránkami dalších soutěží si myslím, že by ostatní organizátoři tuto možnost zvážili.

# **Literatura**

- [1] Gliding.cz: TCUP 2019. [online], [cit. 2020-12-6]. Dostupné z: [http://](http://www.gliding.cz/souteze/2019/tcup/) www*.*gliding*.*[cz/souteze/2019/tcup/](http://www.gliding.cz/souteze/2019/tcup/)
- [2] Naviter: SeeYou. [software], [cit. 2021-03-11]. Dostupné z: [https://](https://naviter.com/seeyou-makes-you-a-better-pilot/) naviter*.*[com/seeyou-makes-you-a-better-pilot/](https://naviter.com/seeyou-makes-you-a-better-pilot/)
- [3] Naviter: SeeYou Competition. [software], [cit. 2021-03-11]. Dostupné z: https://naviter*.*[com/products/seeyou-competition/](https://naviter.com/products/seeyou-competition/)
- [4] Naviter: Soaring Spot. [software], [cit. 2021-03-11]. Dostupné z: [https:](https://www.soaringspot.com/) //www*.*[soaringspot](https://www.soaringspot.com/)*.*com/
- [5] Gliding.cz: Gliding.cz diskusní fórum. [online], [cit. 2020-12-6]. Dostupné z: https://www*.*gliding*.*[cz/souteze/](https://www.gliding.cz/souteze/)
- [6] Tkachenko, I.: Functional vs Non-functional Requirements: Main Differences & Examples. [online], [cit. 2020-4-27]. Dostupné z: https://theappsolutions*.*[com/blog/development/functional](https://theappsolutions.com/blog/development/functional-vs-non-functional-requirements)[vs-non-functional-requirements](https://theappsolutions.com/blog/development/functional-vs-non-functional-requirements)
- [7] What is a Functional Requirement? Specification, Types, EXAM-PLES. [online], [cit. 2020-4-27]. Dostupné z: [https://www](https://www.guru99.com/functional-requirement-specification-example.html)*.*guru99*.*com/ [functional-requirement-specification-example](https://www.guru99.com/functional-requirement-specification-example.html)*.*html
- [8] Cockburn, A.: *Writing Effective Use Cases*. Addison-Wesley Professional, 2000, ISBN 978-0201702255.
- [9] Architektura klient-server. [online], listopad 2016, [cit. 2021-03-11]. Dostupné z: https://managementmania*.*[com/cs/architektura-klient](https://managementmania.com/cs/architektura-klient-server)[server](https://managementmania.com/cs/architektura-klient-server)
- [10] Fielding, R. T.: *Architectural Styles and the Design of Network-based Software Architectures.* Dizertační práce, University of California, Irvine, 2000, [cit. 2021-03-11].
- <span id="page-65-0"></span>[11] BLAKIT - IT Solutions: Single-page applications vs. multiple-page applications: pros, cons, pitfalls. [online], srpen 2017, [cit. 2020-12-6]. Dostupné z: https://blak-it*.*[com/blog/spa-advantages/](https://blak-it.com/blog/spa-advantages/)
- <span id="page-65-1"></span>[12] Asper Brothers: Single Page Application (SPA) vs Multi Page Application (MPA) – Two Development Approaches. [online], listopad 2019, [cit. 2020- 12-6]. Dostupné z: [https://asperbrothers](https://asperbrothers.com/blog/spa-vs-mpa/)*.*com/blog/spa-vs-mpa/
- <span id="page-65-2"></span>[13] Daityari, S.: Angular vs React vs Vue: Which Framework to Choose in 2020. [online], srpen 2020, [cit. 2020-12-6]. Dostupné z: [https:](https://www.codeinwp.com/blog/angular-vs-vue-vs-react/) //www*.*codeinwp*.*[com/blog/angular-vs-vue-vs-react/](https://www.codeinwp.com/blog/angular-vs-vue-vs-react/)
- <span id="page-65-3"></span>[14] Oza, K.: Angular v/s React v/s Vue: The Complete Comparison. [online], září 2020, [cit. 2020-12-6]. Dostupné z: https://dev*.*[to/ozakaran/](https://dev.to/ozakaran/angular-v-s-react-v-s-vue-the-complete-comparison-2b7k) [angular-v-s-react-v-s-vue-the-complete-comparison-2b7k](https://dev.to/ozakaran/angular-v-s-react-v-s-vue-the-complete-comparison-2b7k)
- <span id="page-65-4"></span>[15] Łukasz Kubok: Top 10 Companies Using React.js. [online], září 2020, [cit. 2020-12-6]. Dostupné z: https://selleo*.*[com/blog/top-10](https://selleo.com/blog/top-10-companies-using-reactjs) [companies-using-reactjs](https://selleo.com/blog/top-10-companies-using-reactjs)
- <span id="page-65-5"></span>[16] Gackenheimer, C.: *Introduction to React*. Apress, 2015.
- <span id="page-65-6"></span>[17] Hamedani, M.: React Virtual DOM Explained. [online], prosinec 2018, [cit. 2021-03-11]. Dostupné z: [https://programmingwithmosh](https://programmingwithmosh.com/react/react-virtual-dom-explained/)*.*com/ [react/react-virtual-dom-explained/](https://programmingwithmosh.com/react/react-virtual-dom-explained/)
- <span id="page-65-7"></span>[18] Banks, A.; Porcello, E.: *Learning React: functional web development with React and Redux*. Beijing: O'Reilly Media, 2017, ISBN 978-1-491-95462-1.
- <span id="page-65-8"></span>[19] Bugl, D.: *Learning Redux*. United Kingdom: Packt, 2017.
- <span id="page-65-9"></span>[20] Abramov, D.; Clark, A.: Redux. [software], [cit. 2021-03-11]. Dostupné z: [https://redux](https://redux.js.org/)*.*js*.*org/
- <span id="page-65-10"></span>[21] Abramov, D.; Clark, A.: React-Redux. [software], [cit. 2021-03-11]. Dostupné z: [https://react-redux](https://react-redux.js.org/)*.*js*.*org/
- <span id="page-65-11"></span>[22] Redux. [online], [cit. 2021-03-11]. Dostupné z: [https://viptrust](https://viptrust.com/technologie/ostatni/redux)*.*com/ [technologie/ostatni/redux](https://viptrust.com/technologie/ostatni/redux)
- <span id="page-65-12"></span>[23] Reactstrap. [software], [cit. 2021-03-11]. Dostupné z: [https://](https://reactstrap.github.io/) [reactstrap](https://reactstrap.github.io/)*.*github*.*io/
- <span id="page-65-13"></span>[24] Bootstrap. [software], [cit. 2021-03-11]. Dostupné z: [https:](https://getbootstrap.com/) [//getbootstrap](https://getbootstrap.com/)*.*com/
- <span id="page-65-14"></span>[25] Microsoft: Typescript. [software], říjen 2012, [cit. 2021-03-11]. Dostupné z: https://www*.*[typescriptlang](https://www.typescriptlang.org/)*.*org/
- <span id="page-66-0"></span>[26] Gajda, M.: Why use Node.js web development? Scalability, performance and other benefits of Node based on famous web applications. [online], červenec 2020, [cit. 2020-12-6]. Dostupné z: https://tsh*.*[io/blog/why](https://tsh.io/blog/why-use-nodejs/)[use-nodejs/](https://tsh.io/blog/why-use-nodejs/)
- <span id="page-66-1"></span>[27] Labay, G.: 10 Most Popular NodeJS Frameworks of 2020. [online], září 2020, [cit. 2020-12-6]. Dostupné z: [https://wiredelta](https://wiredelta.com/10-most-popular-nodejs-frameworks-of-2020/)*.*com/10-most[popular-nodejs-frameworks-of-2020/](https://wiredelta.com/10-most-popular-nodejs-frameworks-of-2020/)
- <span id="page-66-2"></span>[28] Automattic: Mongoose. [software], [cit. 2021-03-11]. Dostupné z: [https:](https://mongoosejs.com/) [//mongoosejs](https://mongoosejs.com/)*.*com/
- <span id="page-66-3"></span>[29] Wong, D.: Multer-s3. [software], [cit. 2021-03-11]. Dostupné z: [https:](https://www.npmjs.com/package/multer-s3) //www*.*npmjs*.*[com/package/multer-s3](https://www.npmjs.com/package/multer-s3)
- <span id="page-66-4"></span>[30] MongoDB. [software], [cit. 2021-03-11]. Dostupné z: [https:](https://www.mongodb.com/) //www*.*[mongodb](https://www.mongodb.com/)*.*com/
- <span id="page-66-5"></span>[31] Tyagi, D.: Why choose MERN stack? [online], červenec 2020, [cit. 2020- 12-6]. Dostupné z: https://medium*.*[com/aeologic/why-choose-mern](https://medium.com/aeologic/why-choose-mern-stack-323b4d95e4ea)[stack-323b4d95e4ea](https://medium.com/aeologic/why-choose-mern-stack-323b4d95e4ea)
- <span id="page-66-6"></span>[32] Hoque, S.: *Full-Stack React Projects*. Packt, 2018, ISBN 978-1788835534.
- <span id="page-66-7"></span>[33] Amazon: Amazon S3. [software], [cit. 2021-03-13]. Dostupné z: [https:](https://aws.amazon.com/s3/) //aws*.*amazon*.*[com/s3/](https://aws.amazon.com/s3/)
- <span id="page-66-8"></span>[34] Naviter: Public API for Soaring Spot. [online], [cit. 2021-03-13]. Dostupné z: https://kb*.*naviter*.*[com/en/kb/public-api-for-soaring-spot/](https://kb.naviter.com/en/kb/public-api-for-soaring-spot/)
- <span id="page-66-9"></span>[35] Naviter: *Soaring Spot API documentation*. [cit. 2021-03-13]. Dostupné z: http://download*.*naviter*.*[com/soaringspot/api/index](http://download.naviter.com/soaringspot/api/index.html)*.*html
- <span id="page-66-10"></span>[36] StrongLoop, Inc.: *Express documentation*. [cit. 2021-03-13]. Dostupné z: [http://expressjs](http://expressjs.com/en/api.html)*.*com/en/api*.*html
- <span id="page-66-11"></span>[37] Nodemailer. [software], [cit. 2021-03-11]. Dostupné z: [https://](https://nodemailer.com/about/) [nodemailer](https://nodemailer.com/about/)*.*com/about/
- <span id="page-66-12"></span>[38] Abramov, D.; Clark, A.: Redux-thunk. [software], [cit. 2021-03-11]. Dostupné z: https://github*.*[com/reduxjs/redux-thunk](https://github.com/reduxjs/redux-thunk)
- <span id="page-66-13"></span>[39] Salesforce: Heroku. [software], [cit. 2021-03-11]. Dostupné z: [https://](https://www.heroku.com/) www*.*[heroku](https://www.heroku.com/)*.*com/
- <span id="page-66-14"></span>[40] Wedos. [software], [cit. 2021-03-11]. Dostupné z: [https://www](https://www.wedos.cz/)*.*wedos*.*cz/

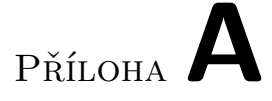

# **Seznam použitých zkratek**

- **API** Application Programming Interface
- **AWS** Amazon Web Services
- **CRUD** Create, Read, Update, Delete
- **CSR** Client Side Rendering
- **CSS** Cascading Style Sheets
- **DOM** Document Object Model
- **GPS** Global Positioning System
- **HAL** Hypertext Application Language
- **HTML** Hypertext Markup Language
- **HTTP** Hypertext Transfer Protocol
- **HTTPS** Hypertext Transfer Protocol Secure
- **IGC** International Gliding Commission
- **JS** JavaScript
- **JSON** JavaScript Object Notation
- **MERN** MongoDB, Express, React, Node
- **MPA** Multi Page Application
- **No-SQL** not only SQL
- **REST** Representational State Transfer

# A. Seznam použitých zkratek

- **SDK** Software Development Kit
- **SPA** Single Page Application
- **SQL** Structured Query Language
- **SSR** Server Side Rendering
- **tcup** Toužim Cup
- **TS** TypeScript
- **URI** Uniform Resource Identifier
- **UX** User Experience

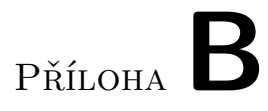

# **Databázový model**

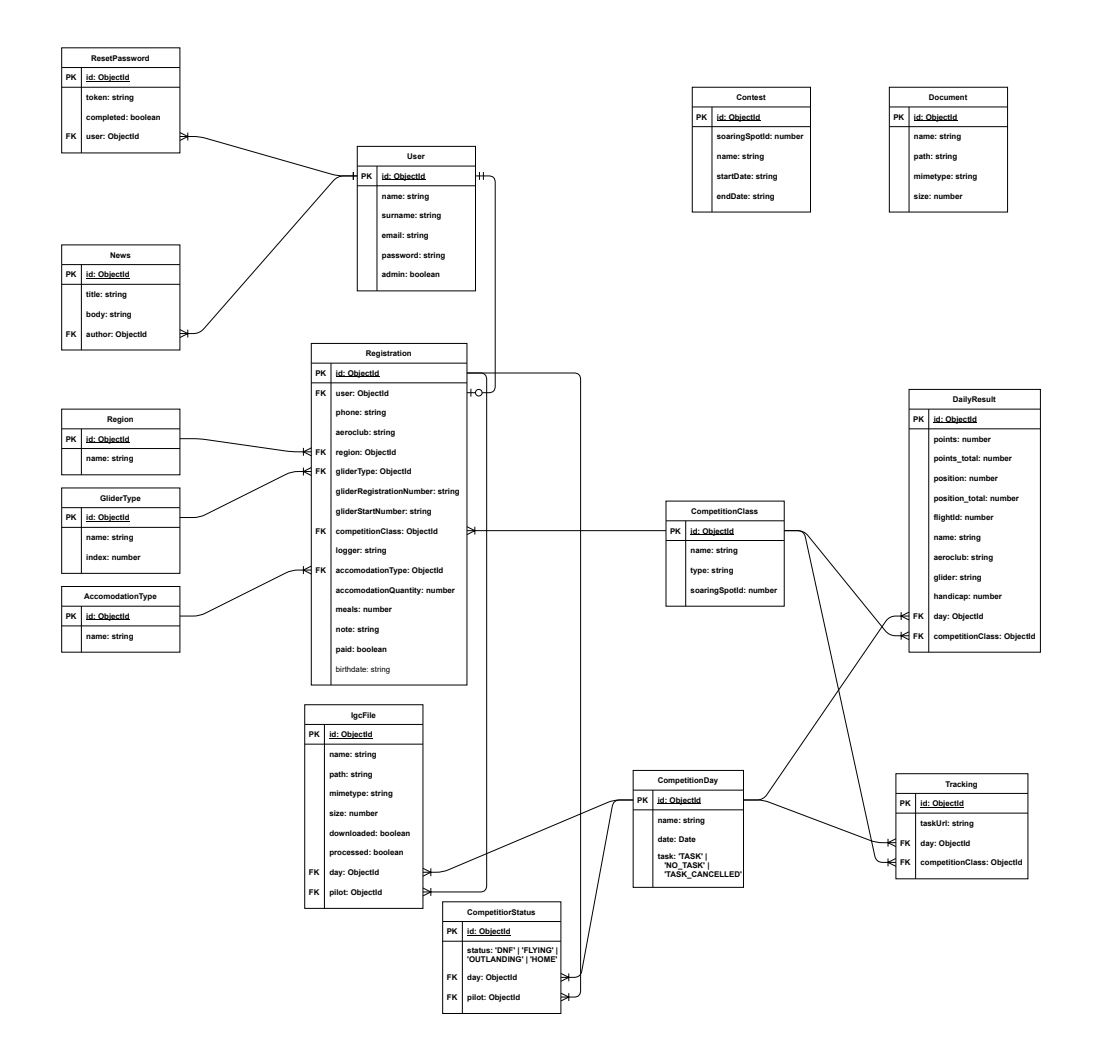

Obrázek B.1: Kompletní databázový model
# Příloha**C**

# **API endpointy**

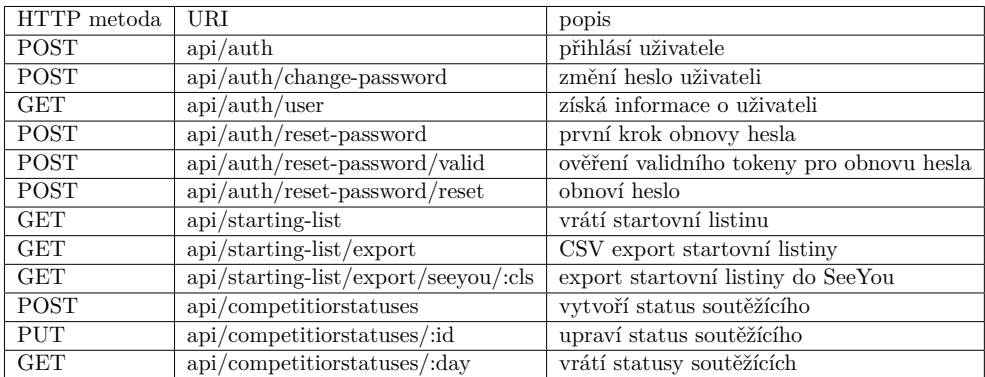

Tabulka C.1: 1. část endpointů

| HTTP metoda               | URI                         | popis                          |
|---------------------------|-----------------------------|--------------------------------|
| POST                      | api/accomodationtypes       | vytvoří typ ubytování          |
| <b>GET</b>                | api/accomodationtypes       | vrátí typy ubytování           |
| <b>POST</b>               | api/classes                 | vytvoří soutěžní třídu         |
| $\overline{\text{GET}}$   | api/classes                 | vrátí soutěžní třídy           |
| <b>POST</b>               | api/days                    | vytvoří soutěžní den           |
| <b>GET</b>                | api/days                    | vrátí soutěžní dny             |
| PUT                       | api/days/:id                | upraví soutěžní den            |
| <b>POST</b>               | api/documents               | vytvoří metadata dokumentu     |
| <b>GET</b>                | api/documents               | vrátí dokumenty                |
| <b>DELETE</b>             | api/documents/:id           | smaže dokument                 |
| <b>POST</b>               | api/glidertypes             | vytvoří typ kluzáku            |
| <b>GET</b>                | api/glidertypes             | vrátí typy kluzáků             |
| <b>POST</b>               | api/ige                     | odešle IGC soubor              |
| <b>GET</b>                | api/igc/form                | vrátí data pro formulář        |
| <b>GET</b>                | api/ige/ : day              | vrátí IGC soubory pro daný den |
| $\overline{\mathrm{PUT}}$ | $api/ige/$ :id              | upraví informace o IGC souboru |
| <b>POST</b>               | api/news                    | vytvoří novinku                |
| <b>GET</b>                | api/news                    | vrátí novinky                  |
| <b>DELETE</b>             | $api/news/$ :id             | smaže novinku                  |
| <b>POST</b>               | api/regions                 | vytvoří region                 |
| $\overline{\text{GET}}$   | api/regions                 | vrátí regiony                  |
| <b>POST</b>               | api/registration            | vytvoří novou přihlášku        |
| <b>GET</b>                | api/registration            | vrátí vytvořenou přihlášku     |
| <b>GET</b>                | api/registration/form       | vrátí data pro formulář        |
| $\overline{\mathrm{PUT}}$ | api/registration            | upraví přihlášku               |
| <b>GET</b>                | api/registration/:id        | vrátí přihlášku podle id       |
| $\overline{\mathrm{PUT}}$ | $api/registration/$ :id     | upraví přihlášku podle id      |
| $\overline{\text{GET}}$   | api/results/top             | vrátí výsledky                 |
| <b>GET</b>                | api/results/total           | vrátí celkové výsledky         |
| <b>GET</b>                | api/results/daily/filters   | vrátí filtry pro výsledky      |
| <b>GET</b>                | api/results/daily/:cls/:day | vrátí denní výsledky           |
| <b>POST</b>               | api/tracking/.day/.cls      | vytvoří tracking třídy         |
| $\overline{\text{GET}}$   | api/tracting/ :day          | vrátí tracking třídy           |
| <b>POST</b>               | api/users                   | zaregistruje nového uživatele  |
| <b>GET</b>                | api/users                   | vrátí uživatele                |
| $\overline{\mathrm{PUT}}$ | api/users                   | upraví uživatele               |
| <b>GET</b>                |                             | vrátí verzi aplikace           |

Tabulka C.2: 2. část endpointů

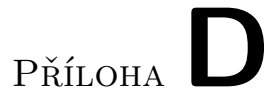

### **Výsledná aplikace**

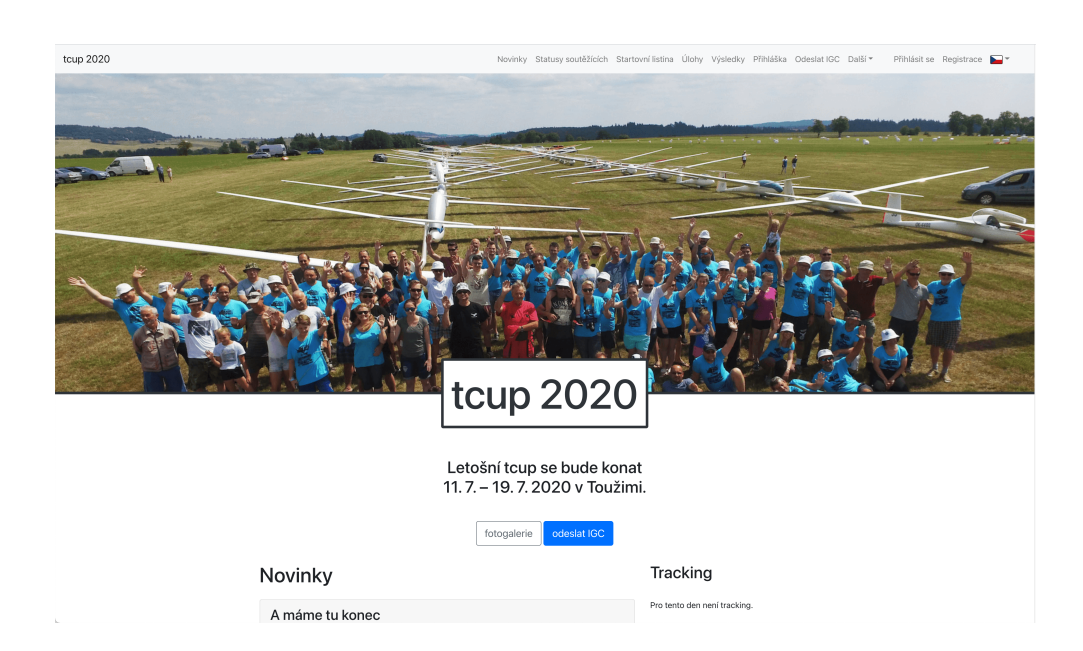

Obrázek D.1: Hlavní stránka

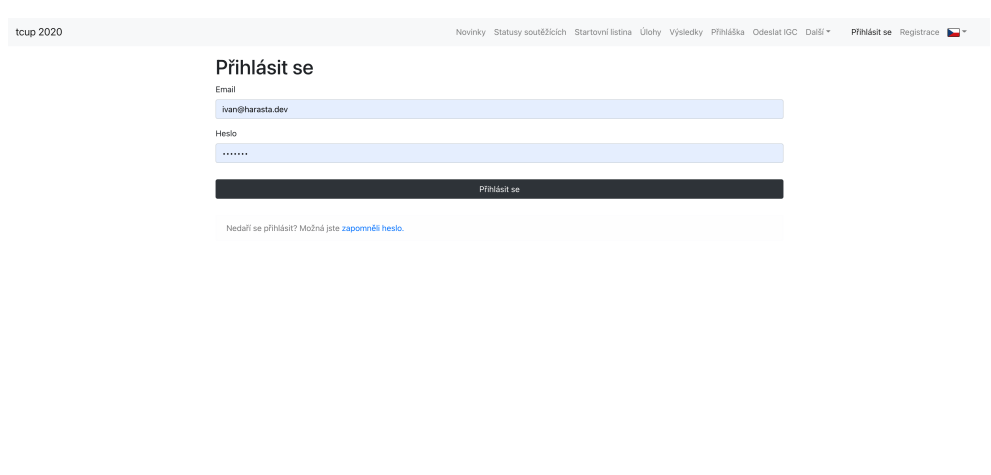

Obrázek D.2: Stránka pro přihlášení

 $@$  tcup 2020 verze 0.11.0 by @har

| tcup 2020 |                                | Novinky Statusy soutěžících Startovní listina Úlohy Výsledky Přihláška Odeslat IGC Další * |                          |                 | Ivan Harašta jun Admin | Odhlásit se |
|-----------|--------------------------------|--------------------------------------------------------------------------------------------|--------------------------|-----------------|------------------------|-------------|
|           | Přihláška<br>upravit příhlášku |                                                                                            |                          |                 |                        |             |
|           | Jméno                          |                                                                                            | Příjmení                 |                 |                        |             |
|           | Ivan                           |                                                                                            | Harašta jun              |                 |                        |             |
|           | Email                          |                                                                                            |                          |                 |                        |             |
|           | ivan@harasta.dev               |                                                                                            |                          |                 |                        |             |
|           | Datum narození                 |                                                                                            | Telefon                  |                 |                        |             |
|           | 21.05.1998                     |                                                                                            | 775412486                |                 |                        |             |
|           | Aeroklub                       |                                                                                            | Region                   |                 |                        |             |
|           | Toužim                         |                                                                                            | Čechy 1.                 |                 | $_{\rm v}$             |             |
|           | Typ kluzáku                    | Imatrikulace                                                                               |                          | Startovní číslo |                        |             |
|           | ASW 15B (97)                   | OK-1777<br>$_{\rm v}$                                                                      |                          | $\mathbb{H}$    |                        |             |
|           | Třída                          |                                                                                            | Logger                   |                 |                        |             |
|           | Klub                           | $\checkmark$                                                                               | m08a                     |                 |                        |             |
|           | Typ ubytování                  |                                                                                            | Počet osob pro ubytování |                 |                        |             |
|           | Děkuji, nemám zájem            |                                                                                            | $\backsim$ $-$ 0         |                 |                        |             |
|           | Počet osob pro jídlo           |                                                                                            |                          |                 |                        |             |
|           | $\,0\,$                        |                                                                                            |                          |                 |                        |             |
|           | Poznámka                       |                                                                                            |                          |                 |                        |             |
|           | Poznámka                       |                                                                                            |                          |                 |                        |             |
|           |                                |                                                                                            |                          |                 |                        |             |
|           |                                |                                                                                            | © tcup 2020 verze 0.11.0 |                 |                        |             |
|           |                                |                                                                                            | by @harastaivan          |                 |                        |             |

Obrázek D.3: Stránka pro úpravu přihlášky přihlášeného uživatele

|                                |                |                |                 | Novinky Statusy soutěžících Startovní listina Úlohy Výsledky Přihláška Odeslat IGC Další * |              |           |  | Přihlásit se Registrace |  |
|--------------------------------|----------------|----------------|-----------------|--------------------------------------------------------------------------------------------|--------------|-----------|--|-------------------------|--|
| Startovní listina<br>Klub (30) |                |                |                 |                                                                                            |              |           |  |                         |  |
| jméno                          | datum narození | aeroklub       | startovní číslo | typ                                                                                        | imatrikulace | zaplaceno |  |                         |  |
| Jiří Procházka                 | 1971           | Toužím         | <b>J59</b>      | Janus CM ohne EZ (106)                                                                     | OK-1166      | ano       |  |                         |  |
| Martin Valenta                 | 1969           | Toužim         | T <sub>2</sub>  | LS 1-c (98)                                                                                | OK-5544      | ano       |  |                         |  |
| Roman Jokl                     | 1979           | Plzeň - Letkov | JL.             | ASW 19 (100)                                                                               | OK-5235      | ano       |  |                         |  |
| František Brozman              | 1960           | Tachov         | FB              | Astir CS Jeans (94)                                                                        | OK-5742      | ano       |  |                         |  |
| Martin Zahálka                 | 1987           | Staňkov        | 8B              | DG 100 (100)                                                                               | OK-5194      | ano       |  |                         |  |
| Václav Hálek                   | 1966           | Toužim         | CL.             | LS 1-d (98)                                                                                | OK-2717      | ano       |  |                         |  |
| Jan Pubec                      | 1979           | Plzeň - Letkov | LM.             | Std. Cirrus (99)                                                                           | OK-2954      | ano       |  |                         |  |
| Petr Lonský                    | 1965           | Toužim         | JP.             | Cirrus / VTC 17,74m (100)                                                                  | OK-7373      | ano       |  |                         |  |
| Pavel Jiránek                  | 1993           | Toužim         | <b>IYD</b>      | Std. Cirrus (99)                                                                           | OK-4444      | ano       |  |                         |  |
| Michal Cupák                   | 1991           | Medlánky       | A7              | Std. Cirrus (99)                                                                           | OK-0783      | ano       |  |                         |  |
| Rudolf Jung                    | 1954           | Zbraslavice    | TO.             | Twin Astir (94)                                                                            | OK-3344      | ano       |  |                         |  |
| František Kříž                 | 1961           | Toužim         | FK              | LS 1-d (98)                                                                                | OK-9944      | ano       |  |                         |  |
| Martin Nejezchleb              | 1979           | Toužim         | 90              | ASW 15B (97)                                                                               | $D-3990$     | ano       |  |                         |  |
| Tomáš Jung                     | 1950           | Zbraslavice    | O <sub>2</sub>  | ASW 19 (100)                                                                               | OK-5712      | ano       |  |                         |  |
| Jiří Činčera                   | 1966           | Toužim         | TT              | ASW 15B (97)                                                                               | OK-1144      | ano       |  |                         |  |
| Václav Hrdina                  | 1984           | Plzeň - Letkov | AN              | LS 1-c (98)                                                                                | OK-0383      | ano       |  |                         |  |
| Tomáš Seifert                  | 1972           | Raná u Loun    | MC.             | ASW 15B (97)                                                                               | OK-2141      | ano       |  |                         |  |
| Lukáš Koukal                   | 1991           | Pizeň - Letkov | T1              | ASW 15B (97)                                                                               | OK-9281      | ano       |  |                         |  |

Obrázek D.4: Startovní listina

 $tcup 2020$ 

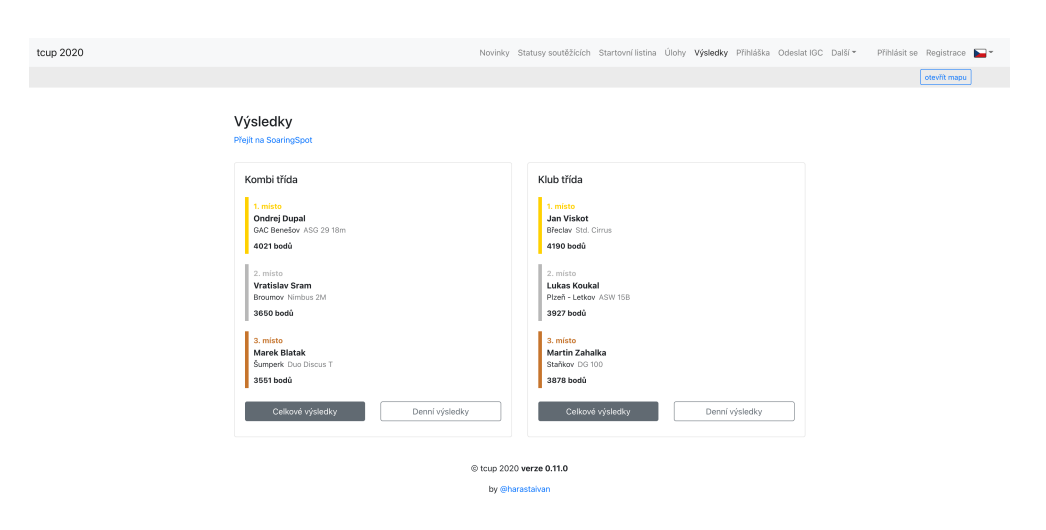

Obrázek D.5: Stránka s konečnými výsledky

#### D. Výsledná aplikace

| tcup 2020 |                  |                                         |                  |                | Novinky Statusy soutěžících Startovní listina Úlohy Výsledky Přihláška Odeslat IGC Další ~ Přihlásit se Registrace |      |                  |              |
|-----------|------------------|-----------------------------------------|------------------|----------------|----------------------------------------------------------------------------------------------------|------|------------------|--------------|
|           |                  |                                         |                  |                |                                                                                                    |      |                  | otevřít mapu |
|           |                  | Denní výsledky<br>Přejít na SoaringSpot |                  |                |                                                                                                    |      |                  |              |
|           |                  | Kombi třída                             |                  |                | Klub třída                                                                                                    |      |                  |              |
|           |                  | Den 8 - 18, 07, 2020                    |                  |                | Den 8 - 18, 07, 2020                                                                                               |      |                  |              |
|           |                  | Den 7 - 17, 07, 2020                    |                  |                | Den 7 - 17. 07. 2020                                                                                               |      |                  |              |
|           |                  | Den 4 - 14, 07, 2020                    |                  |                | Den 4 - 14, 07, 2020                                                                                               |      |                  |              |
|           |                  | Den 3 - 13, 07, 2020                    |                  |                | Den 3 - 13. 07. 2020                                                                                               |      |                  |              |
|           |                  | Den 2 - 12, 07, 2020                    |                  |                | Den 2 - 12. 07. 2020                                                                                               |      |                  |              |
|           |                  | Zpět                                    | Celkové výsledky |                | Zpět                                                                                                    |      | Celkové výsledky |              |
|           | $\boldsymbol{u}$ | jméno                                   | aeroklub         | typ            |                                                                                                    | body |                  |              |
|           | $\mathbf{1}$     | Ondrej Dupal                            | GAC Benešov      |                | ASG 29 18m (119)                                                                                                   | 649  | přehrát let      |              |
|           | $\,$ 2 $\,$      | Marek Blatak                            | Šumperk          |                | Duo Discus T (110)                                                                                                 | 628  | přehrát let      |              |
|           | $\sqrt{3}$       | Tomas Rendla                            | Zbraslavice      | EB 29 (127)    |                                                                                                    | 624  |                  |              |
|           |                  |                                         |                  |                |                                                                                                    |      | přehrát let      |              |
|           | $\boldsymbol{4}$ | Karel Krobath                           | SFC Tulln        |                | HPH 304 Shark (118)                                                                                                | 616  | přehrát let      |              |
|           | 5                | Vratislav Sram                          | Broumov          |                | Nimbus 2M (114)                                                                                                    | 611  | přehrát let      |              |
|           | 6                | Olga Mokosova                           | Jihlava          | LS 6 18m (117) |                                                                                                    | 577  | přehrát let      |              |
|           | $\overline{7}$   | Frantisek Myska                         | Most             |                | Ventus bT 16,6m (113)                                                                                              | 574  | přehrát let      |              |

Obrázek D.6: Stránka s denními výsledky s minimalizovanou vizualizací

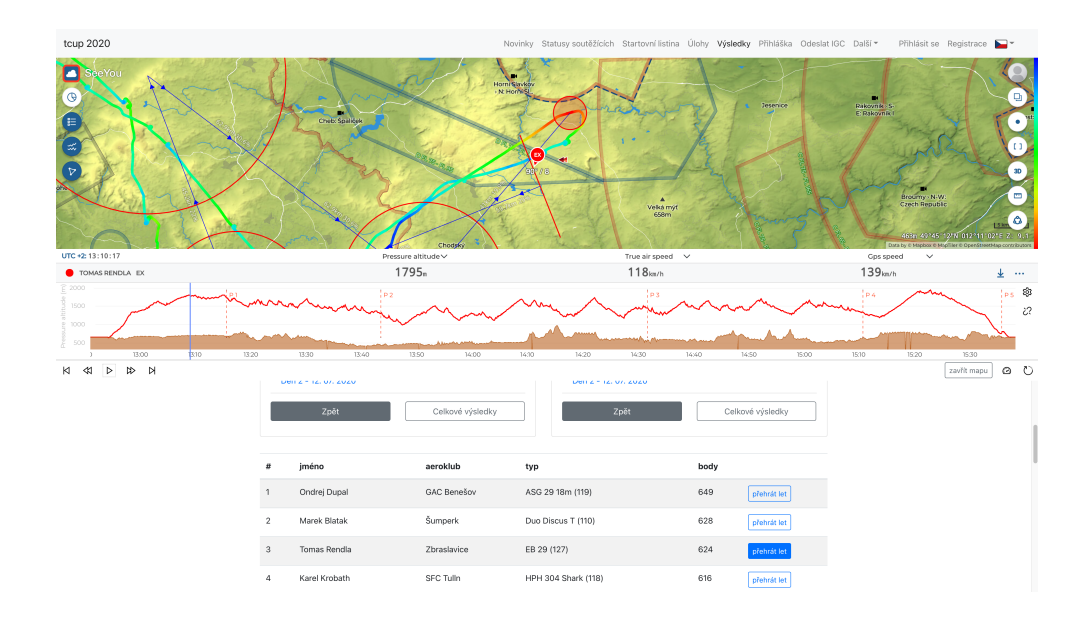

Obrázek D.7: Stránka s denními výsledky s maximalizovanou vizualizací

|                                  |                 |              |                 | Novinky Statusy soutěžících Startovní listina Úlohy Výsledky Přihláška Odeslat IGC Další * | Přihlásit se Registrace |
|----------------------------------|-----------------|--------------|-----------------|--------------------------------------------------------------------------------------------|-------------------------|
| Statusy soutěžících<br>Vyber den |                 |              |                 |                                                                                            |                         |
| Den 8 - 18, 07, 2020             |                 | v            |                 |                                                                                            |                         |
| jméno                            | typ kluzáku     | imatrikulace | startovní číslo | status                                                                                     |                         |
| Václav Svoboda                   | LS 8 18m        | OK-0727      | 301             | doma                                                                                       |                         |
| Martin Zahálka                   | DG 100          | OK-5194      | 88              | doma                                                                                       |                         |
| Martin Nejezchleb                | <b>ASW 15B</b>  | D-3990       | 90              | na zemi                                                                                    |                         |
| Michal Cupák                     | Std. Cirrus     | OK-0783      | A7              | doma                                                                                       |                         |
| Josef Kreutzer                   | Std. Cirrus     | OK-7241      | AL.             | doma                                                                                       |                         |
| Václav Hrdina                    | $LS 1-c$        | OK-0383      | AN              | na poli                                                                                    |                         |
| Roman Lanzendorf                 | Ventus cT 17,6m | OK-0456      | AW              | doma                                                                                       |                         |
| Petr Barták                      | LS 6 18m        | OK-5146      | BL              | doma                                                                                       |                         |
| Václav Hálek                     | $LS 1-d$        | OK-2717      | CL.             | doma                                                                                       |                         |
| Jan Žanda                        | Duo Discus      | OK-7761      | DL.             | doma                                                                                       |                         |
| Tomáš Talanda                    | <b>ASW 19</b>   | OK-8842      | DS              | doma                                                                                       |                         |
| Petr Jiránek sen                 | Ventus cT 17,6m | OK-6644      | EB              | doma                                                                                       |                         |
| Tomáš Rendla                     | EB 29           | OK-1221      | EX              | doma                                                                                       |                         |
| František Brozman                | Astir CS Jeans  | OK-5742      | FB              | na poli                                                                                    |                         |
| František Kříž                   | $LS 1-d$        | OK-9944      | FK              | na poli                                                                                    |                         |
| Lubomír Motl                     | LS1f            | OK-3131      | G2              | doma                                                                                       |                         |
| Antonín Kutálek                  | Mini Nimbus     | OK-3368      | GL              | doma                                                                                       |                         |
| Access Access                    |                 | our onno     | $\sim$          |                                                                                            |                         |

Obrázek D.8: Statusy soutěžících

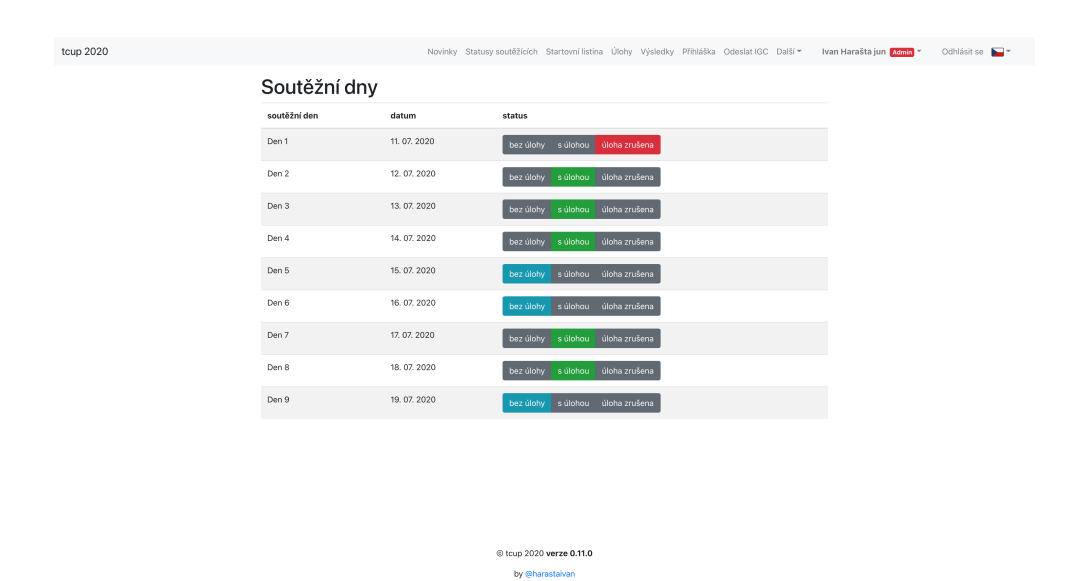

Obrázek D.9: Administrace soutěžních dnů

tcup  $2020$ 

#### D. Výsledná aplikace

|                      |                               |                 | Novinky Statusy soutěžících Startovní listina Úlohy Výsledky Přihláška Odeslat IGC Další* |                         |             |         |            | Ivan Harašta jun Admin * |
|----------------------|-------------------------------|-----------------|-------------------------------------------------------------------------------------------|-------------------------|-------------|---------|------------|--------------------------|
| Odeslat IGC          |                               |                 |                                                                                           |                         |             |         |            |                          |
| Den 9 - 19, 07, 2020 |                               |                 |                                                                                           |                         |             |         |            |                          |
| Pilot                |                               |                 |                                                                                           |                         |             |         |            |                          |
| Vyber pilota         |                               |                 | $\checkmark$                                                                              |                         |             |         |            |                          |
| IGC soubor           |                               |                 |                                                                                           |                         |             |         |            |                          |
|                      | Vybrat soubor Soubor nevybrán |                 |                                                                                           |                         |             |         |            |                          |
|                      |                               |                 |                                                                                           |                         |             |         |            |                          |
|                      |                               |                 |                                                                                           |                         |             |         |            |                          |
|                      |                               | Nahrát          |                                                                                           |                         |             |         |            |                          |
| Stáhnout IGC         |                               |                 |                                                                                           |                         |             |         |            |                          |
| Vyber den            |                               |                 |                                                                                           |                         |             |         |            |                          |
| Den 8 - 18. 07. 2020 |                               |                 | $\checkmark$                                                                              |                         |             |         |            |                          |
| obnovit              |                               |                 |                                                                                           |                         |             |         |            |                          |
| Klub                 |                               |                 |                                                                                           |                         |             |         |            |                          |
| jméno                | příjmení                      | startovni čislo | igc                                                                                       | nahráno                 | upraveno    |         |            |                          |
| Martin               | Zahálka                       | 8B              | 07IG6PN1.IGC                                                                              | 18.07.16:53             | 17:29       | staženo | zpracováno |                          |
| Michal               | Cupák                         | A7              | 07IV24Z1.igc                                                                              | 18.07.15:44             | 17:29       | staženo | zpracováno |                          |
| Josef                | Kreutzer                      | AL.             | 07ILFNK1.igc                                                                              | 18.07.16:36             | 17:29       | staženo | zpracováno |                          |
| Václav               | Hrdina                        | AN              | 07IV2U21.igc                                                                              | 18.07.15:04             | 17:31       | staženo | zpracováno |                          |
| Václav               | Hálek                         | CL.             | 07IG2DP1.IGC                                                                              | 18.07.16:08             | 17:31       | staženo | zpracováno |                          |
| Tomáš                | Talanda                       | <b>DS</b>       | 2020-07-18-NAV-HKH-01.igc                                                                 | 18.07.16:05             | 17:31       | staženo | zpracováno |                          |
| and the con-         | - 4                           | $\sim$          | anna an cairne nan ar                                                                     | <b>AN INTERNATIONAL</b> | $100 - 100$ |         |            |                          |
|                      |                               |                 |                                                                                           |                         |             |         |            |                          |

Obrázek D.10: Administrace IGC souborů

Příloha**E**

## **Obsah přiloženého flash disku**

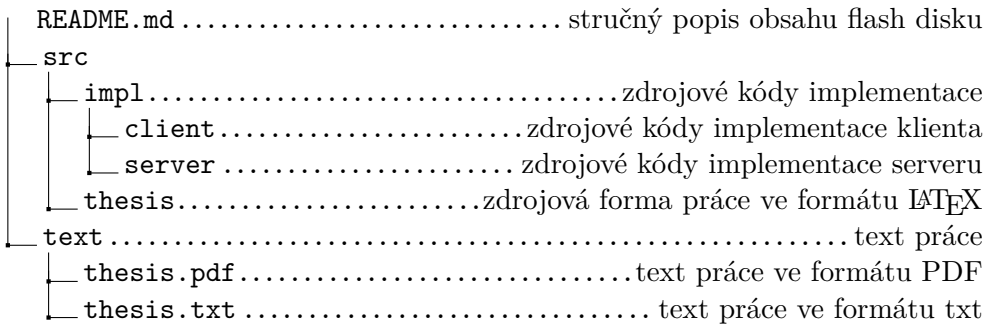